## **UNIVERSIDAD MAYOR DE SAN ANDRÉS FACULTAD DE CIENCIAS PURAS Y NATURALES CARRERA DE INFORMATICA**

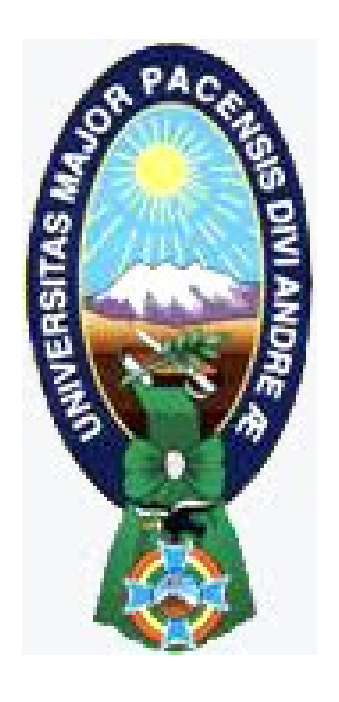

## **PROYECTO DE GRADO**

## **"SISTEMA DE INFORMACIÓN PARA EL SEGUIMIENTO DE HISTORIAL CLÍNICO CASO: HOSPITAL CHACALTAYA"**

PARA OPTAR AL TÍTULO DE LICENCIATURA EN INFORMATICA MENCION: INGENIERIA DE SISTEMAS INFORMATICOS

**POSTULANTE:** DAVID ALVARO CHOQUE TOLA **TUTOR METODOLOGICO:** M. Sc. FATIMA CONSUELO DOLZ  **ASESOR:** M. Sc. FRANZ CUEVAS QUIROZ

**LA PAZ – BOLIVIA**

**2014**

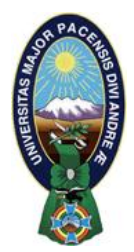

 **UNIVERSIDAD MAYOR DE SAN ANDRÉS FACULTAD DE CIENCIAS PURAS Y NATURALES CARRERA DE INFORMÁTICA**

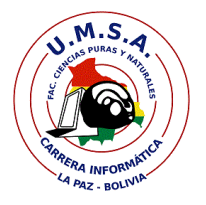

## **LA CARRERA DE INFORMÁTICA DE LA FACULTAD DE CIENCIAS PURAS Y NATURALES PERTENECIENTE A LA UNIVERSIDAD MAYOR DE SAN ANDRÉS AUTORIZA EL USO DE LA INFORMACIÓN CONTENIDA EN ESTE DOCUMENTO SI LOS PROPÓSITOS SON ESTRICTAMENTE ACADÉMICOS.**

## **LICENCIA DE USO**

El usuario está autorizado a:

- a) visualizar el documento mediante el uso de un ordenador o dispositivo móvil.
- b) copiar, almacenar o imprimir si ha de ser de uso exclusivamente personal y privado.
- c) copiar textualmente parte(s) de su contenido mencionando la fuente y/o haciendo la referencia correspondiente respetando normas de redacción e investigación.

El usuario no puede publicar, distribuir o realizar emisión o exhibición alguna de este material, sin la autorización correspondiente.

### **TODOS LOS DERECHOS RESERVADOS. EL USO NO AUTORIZADO DE LOS CONTENIDOS PUBLICADOS EN ESTE SITIO DERIVARA EN EL INICIO DE ACCIONES LEGALES CONTEMPLADOS EN LA LEY DE DERECHOS DE AUTOR.**

#### **DEDICATORIA**

*Con todo mi amor y cariño a Dios, porque me dio la fe, La salud y la esperanza para terminar este trabajo.*

*A mis padres, Feliciano y Rafa Angélica, a Mi hermana Marianela, quienes con su apoyo me dieron la fortaleza para seguir adelante.* 

#### **AGRADECIMIENTOS**

A Dios por cuidarme para llegar y disfrutar de la culminación de mi carrera.

A M. Sc. FATIMA CONSUELO DOLZ, por su apoyo, dedicación y guía en el desarrollo y conclusión del presente proyecto.

A M. Sc. FRANZ CUEVAS QUIROZ, por dedicar gran parte de su tiempo a la revisión y corrección de este proyecto, por su calidad humana y amabilidad.

A los responsables del Hospital CHACALTAYA por su colaboración, confianza y apoyo en el transcurso del desarrollo de este proyecto.

A los docentes de la carrera de Informática por los conocimientos transmitidos durante mi ciclo de formación en la universidad.

A mi familia por su constante apoyo y comprensión a las decisiones de mi vida.

A mis amigos y compañeros por darme ánimos cuando el camino se hacía difícil.

#### **RESUMEN**

Las tecnologías de información han aumentado y evolucionado rápidamente y esto conlleva a que toda entidad que haga manejo de una gran cantidad de información y que tenga que encontrar la forma de organizarla y controlarla eficientemente.

Los sistemas de información han llegado a ser una herramienta indispensable para estas entidades, por lo cual la mayor parte se inclina por hacer uso de un sistema que logre la organización de su información.

En este caso se realizará un sistema de seguimiento de historiales clínicos para el hospital CHACALTAYA. Los problemas en este hospital radicaban en la gran cantidad de información mal almacenada, produciendo una gran demora en la atención provocando el mal estar y desconfianza de los pacientes que acuden a este centro de salud.

En el presente documento se dará una explicación de cómo se dará solución a los problemas de este centro de salud, comenzando con la identificación de los problemas principales. Una explicación de las herramientas a utilizarse y finalmente la forma en que se hará uso de estas herramientas para lograr un sistema confiable y eficiente.

El resultado de este proyecto de implementación de un sistema, será el de lograr que el hospital logre una gran evolución en el ámbito de la información.

#### **ABSTRACT**

The technologies of information have increased and evolved quickly and this bears to that all entity that makes handling of a great quantity of information and that he/she has to find the form of to organize it and to control it efficiently.

The systems of information have ended up being an indispensable tool for these entities, reason why most leans to make use of a system that achieves the organization of their information.

In this case he/she will be carried out a system of pursuit of clinical records for the hospital CHACALTAYA. The problems in this hospital resided in the great quantity of not well stored information, producing a great delay in the attention causing the wrong to be and the patients' that go to this center of health distrust.

Presently document will be given an explanation of how solution it will be given to the problems of this center of health, beginning with the identification of the main problems. An explanation of the tools to be used and finally the form in that use of these tools will be made to achieve a reliable and efficient system.

The result of this project of implementation of a system, will be the one of achieving that the hospital achieves a great evolution in the environment of the information.

## **CONTENIDO**

#### **CAPITULO I**

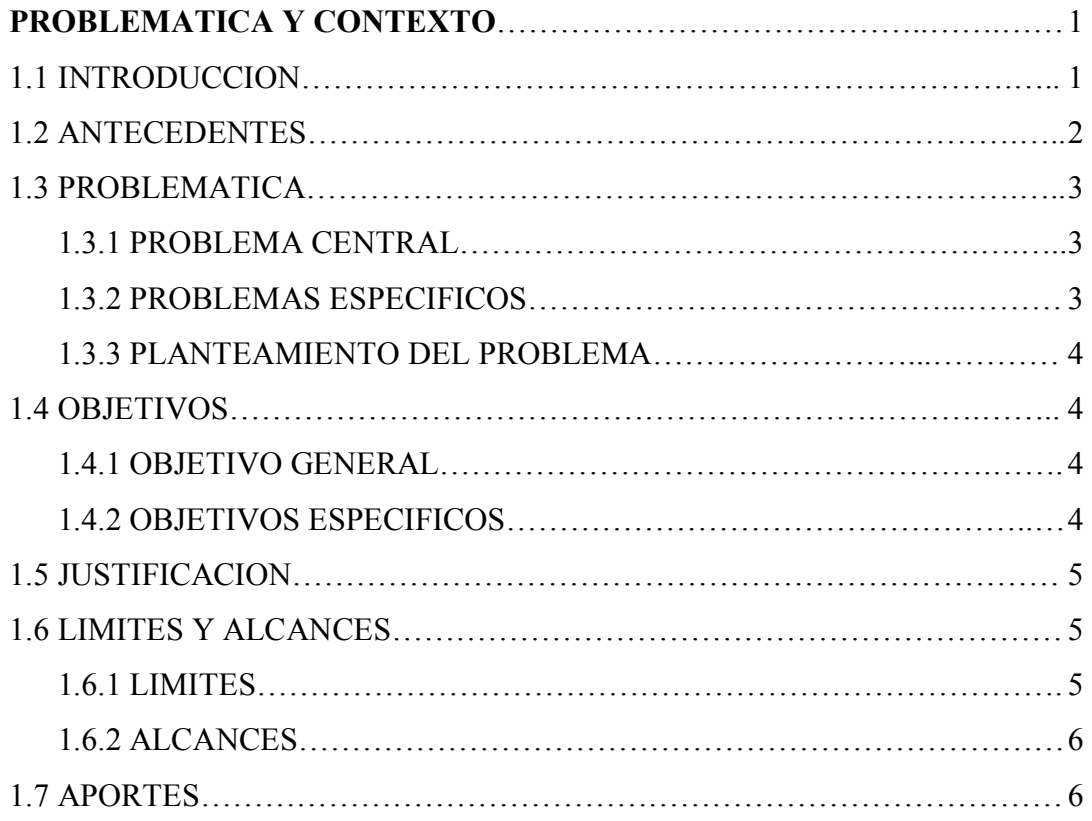

### **CAPITULO II**

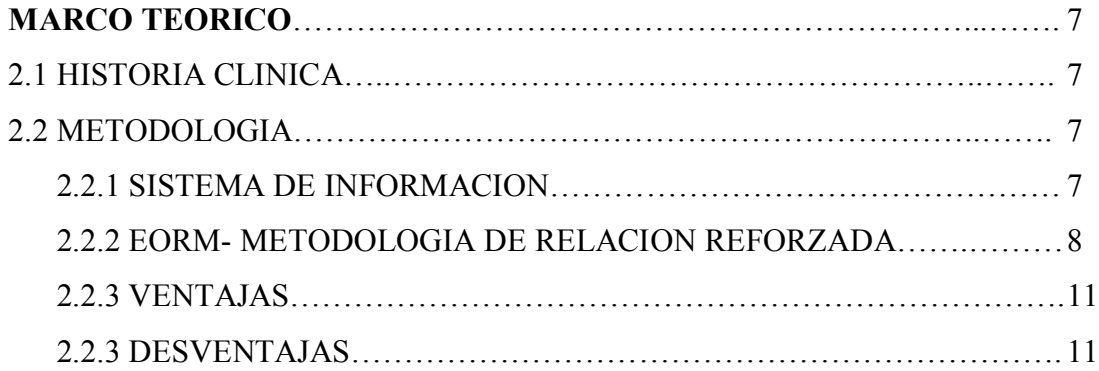

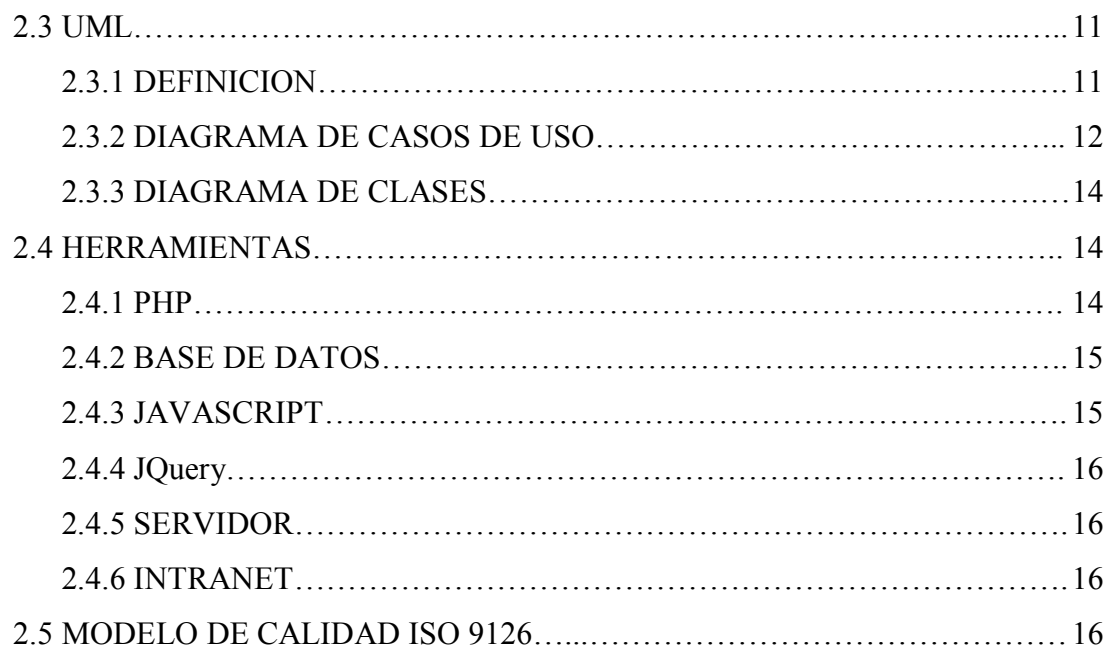

#### **CAPITULO III**

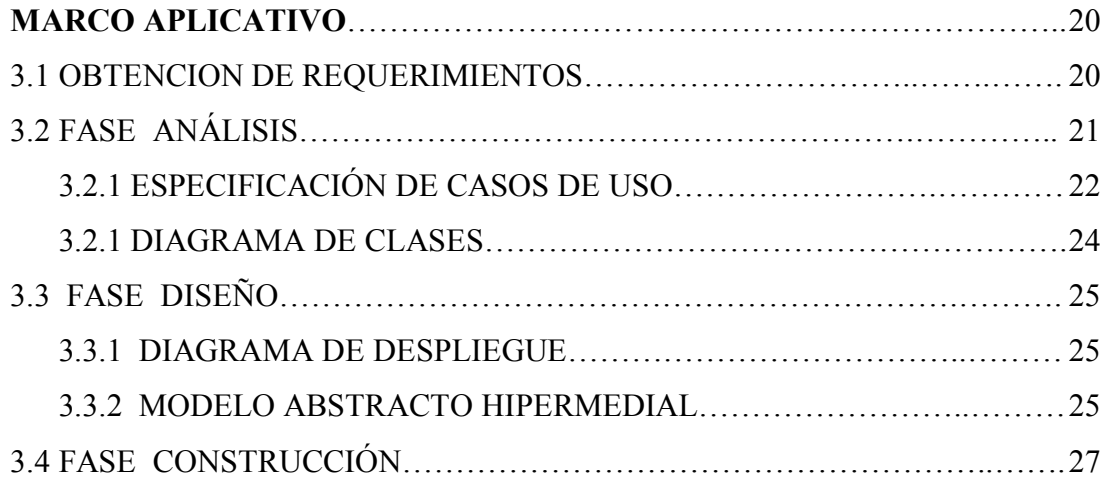

#### **CAPITULO IV**

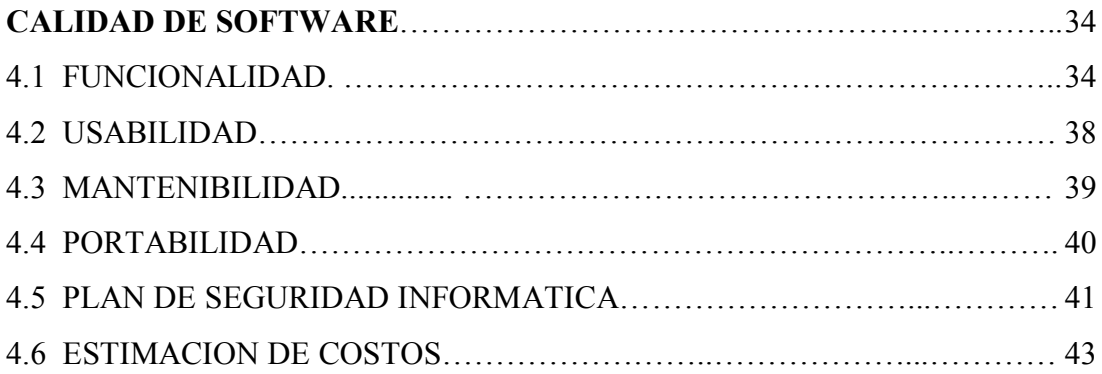

### **CAPITULO V**

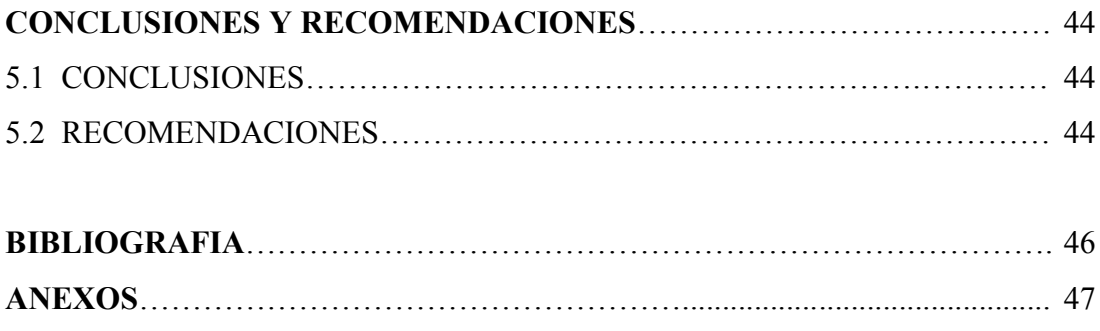

#### **INDICE DE FIGURAS**

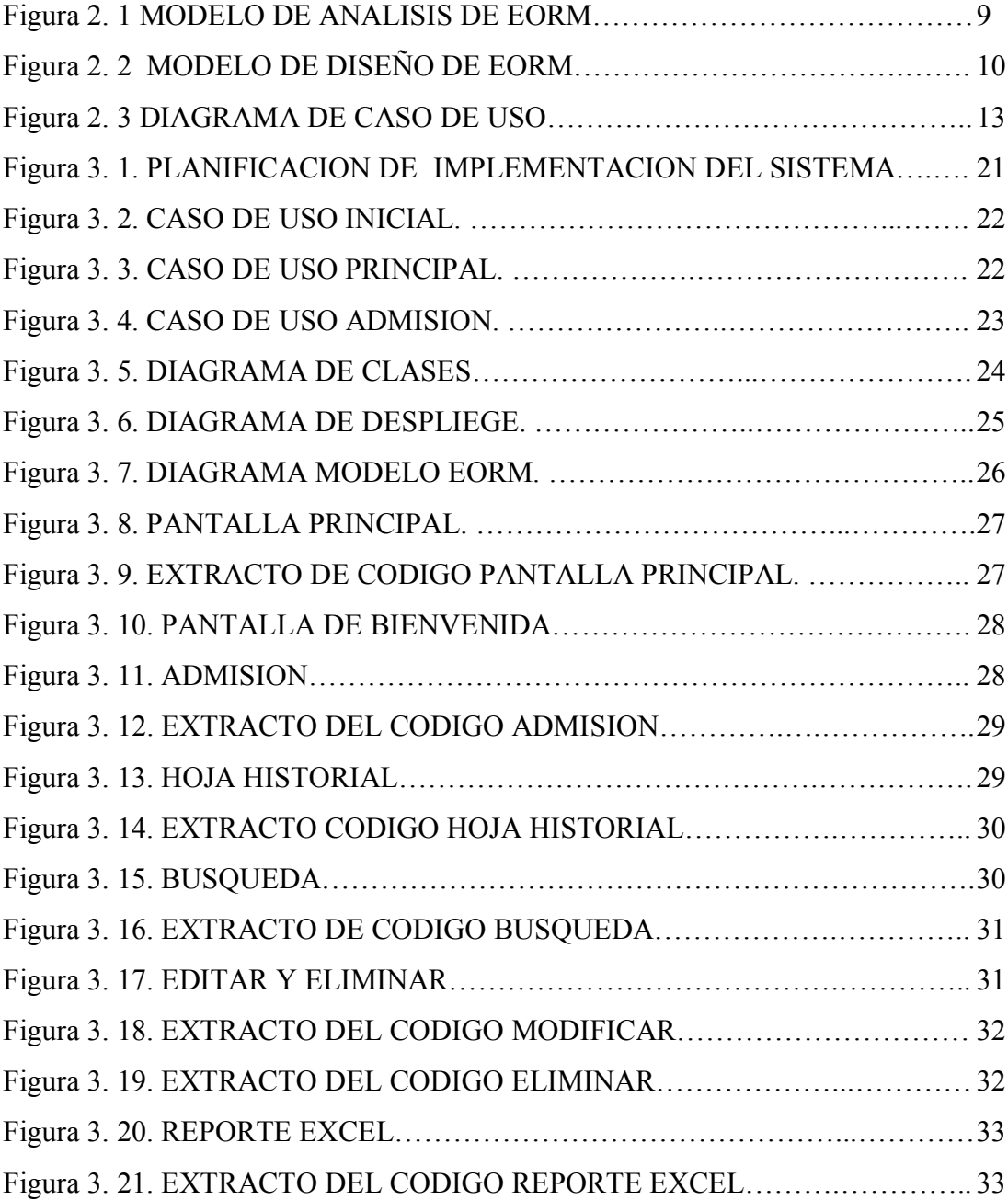

#### **INDICE DE TABLAS**

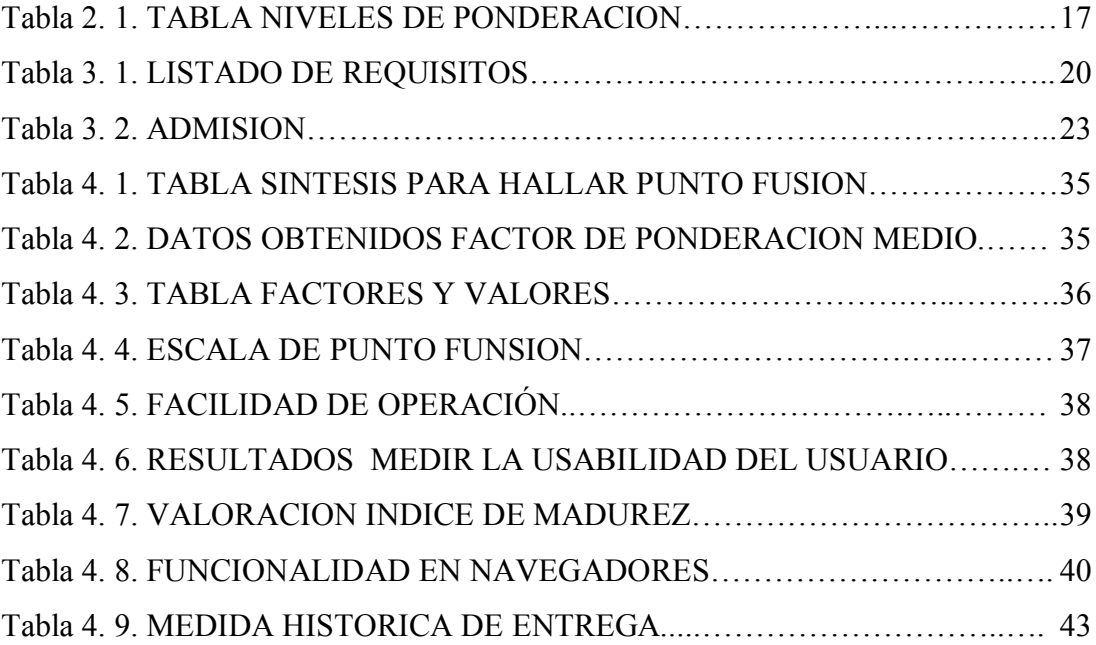

Capítulo I

# **Problemática y**

**Contexto**

## **CAPÍTULO I PROBLEMÁTICA Y CONTEXTO**

#### **1.1 INTRODUCCION**

En la actualidad nuestra sociedad tiende a automatizar labores cotidianas que eran realizadas manualmente por el personal de cada institución, llevando a cabo una automatización de sus procesos y así aprovechando mejor sus recursos y permitiendo un mejor desempeño para la institución.

En este entendido las instituciones de salud se enfrentan a innumerables problemas y dificultades en el control de la salud de las personas hoy en día necesitan ampliar sus beneficios, reducir sus costos y reducir los tiempos de respuesta de servicios a los pacientes que acuden al hospital.

Esto ha originado que las instituciones de salud lleven adelante una organización y automatización eficientes de sus procesos, aprovechando de la mejor manera posible de los recursos tecnológicos informáticos permitiendo un óptimo desempeño en sus actividades.

Por tal motivo este proyecto de grado se enfoca en la sistematización de la información del HOSPITAL CHACALTAYA como ser los registros de cada paciente y la necesidad de añadir nuevos y ver el historial de cada uno de estos pacientes.

EL "Hospital Chacaltaya" es un centro de salud especializado en Pediatría, Ginecología, Dermatología, Ortopedia, Otorrino, Urología, Cirugía, Nefrología, Reumatología, Cardiología, Psiquiatría, Neurología cuya actividad principal es brindar un servicio especializado adecuado y eficiente a los pacientes en general. Actualmente el hospital no cuenta con un sistema de información todo registro se lo realiza de forma manual y se lo archiva solo en un folder.

Un sistema de información facilitara la búsqueda de historiales de un determinado paciente y una mejor manipulación de la información con la que cuenta esta persona que acude al hospital, agilizando el proceso de atención y una mejor organización de la información del hospital.

#### **1.2 ANTECEDENTES**

La aparición del hospital se da a consecuencia de la gran de demanda de la población de la zona alto-Lima Distrito 6 de la ciudad de El Alto del departamento de La Paz por llegar a obtener una mejor atención para el cuidado de la salud.

El centro hospitalario fue inaugurado un 12 de julio de 2006 por el presidente de Bolivia, Evo Morales, y el entonces embajador cubano, Rafael Daussá, este centro de salud atiende diariamente a cientos de personas de las comunidades aledañas, en varias especialidades, entre ellas medicina interna, cuidados intensivos, pediatría, obstetricia, cirugía general, ortopedia y traumatología, entre muchas otras.

El Objetivo del Hospital es brindar una atención especializada en el área y oportuna, cuyas perspectivas a futuro es constituirse en un centro de salud internacional en diferentes áreas y especialidades para dar atención al paciente oportuna y eficazmente.

#### **Centros médicos que cuentan con un sistema de información:**

Son varios los centros médicos que utilizan sistemas de información para la administración de su información, en una búsqueda de sistemas similares se pudo encontrar los siguientes:

- Sistema de Información Hospitalaria SIH, el problema radica en la mala organización y mal manejo de datos de los pacientes el cual se realiza en forma manual donde se implemento los módulos de registro de paciente, generación de informes estadísticos, control de exámenes clínicos, control de medicamento y material clínico, desarrollado el año 2005 [Guerrero Yujra José Luis, 2005].
- Sistema de Historias Clínicas y Agenda de Turnos, el problema de los centros radica asignar Turnos (Citas) para la consulta con agenda personalizada para cada médico y emitir Prescripciones y ordenes Medicas, el cual se implemento los siguientes módulos de Imágenes, Asignación de Turnos y Archivo de Historias Clínicas, desarrollado [Compañía MedFile-Miami-EEUU, 2003].
- Sistema de Registro y Seguimiento Clínico para el CEREFE, Donde el problema radica en el registro de paciente y búsqueda de historial clínico el cual demoraba mucho tiempo donde se lo realizaba en forma manual el cual se logro implementar los módulos de registro de pacientes, consultas y historial clínico, desarrollado el año 2006 [Ramos Cardenas German Freddy, 2006].

#### **1.3 PROBLEMATICA**

#### **1.3.1 PROBLEMA CENTRAL**

El problema del hospital radica principalmente en la gran cantidad de historiales clínicos lo cual genera la tardanza en la búsqueda de los mismos al momento de necesitarlos provocando el mal estar y desconfianza en el paciente.

#### **1.3.2 PROBLEMAS ESPECIFICOS**

 El Registro del paciente nuevo es de forma manual con el riesgo de que la información sea errónea.

- Duplicidad de información de expedientes por falta de control de los historiales.
- Realizar listados de pacientes nuevos de forma manual
- Pérdida de tiempo en la actualización de datos del paciente.

#### **1.3.3 PLANTEAMIENTO DEL PROBLEMA**

Los problemas definidos anteriormente nos permiten deducir el siguiente problema.

En el Hospital no se cuenta con un Sistema de Información para el control de Historiales Clínicos, que permita agilizar los procesos de Registro y otros.

#### **1.4 OBJETIVOS**

#### **1.4.1 OBJETIVO GENERAL**

Implementar un sistema de información para el seguimiento del historial clínico del paciente vía intranet que permita mejorar las tareas y facilite el uso de la información de una manera más eficiente y segura.

#### **1.4.2 OBJETIVOS ESPECIFICOS**

- Determinar la arquitectura adecuada del sistema
- Definir diferentes roles y niveles de acceso a usuarios
- Realizar reportes de ingreso de pacientes
- Analizar e Implementar una base de datos para la información a publicarse
- Realizar pruebas de funcionalidad y usabilidad.

#### **1.5 JUSTIFICACION**

Este sistema será utilizado por el personal de la **unidad de archivos** cuyo roll que cumplen es de atender los pacientes que llegan al hospital para ser atendidos en una determinada especialidad.

A diferencia de escribir y buscar los historiales de cada paciente de forma manual el sistema les ayudara a incrementar la precisión en el momento de atender a los pacientes que van llegando al hospital. Puesto que el sistema les dará una buena predicción en los resultados

El sistema será desarrollado en PHP puesto que el hospital va creciendo y para su mejor uso será apto para ser subido incluso a la web posteriormente además de que cuenta con herramientas que darán más fiabilidad al momento de interactuar con los usuarios. Lo que se pretende es tener todos los datos importantes de cada paciente del hospital seguros y al alcance de las únicas personas a cargo.

#### **1.6 LIMITES Y ALCANCES**

#### **1.6.1 LIMITES**

- Las interfaces del sistema estarán limitadas a los tipos y nivel de usuarios autorizados del sistema.
- El proyecto se limitara al análisis, diseño y desarrollo de los procesos que integran en función de los requerimientos y el estudio de la situación actual.
- No se pretendió reemplazar por completo los medios de registro de pacientes, si no compleméntalos de una manera más sistemática.

#### **1.6.2 ALCANCES**

El sistema de información para el seguimiento de historial clínico se Implementara dentro de la estructura Interna del centro médico en una red Intranet y los servicios que brindara son:

- Admisión Registro de datos del paciente.
- Consultas Verificación de Consultas medicas. Verificación de agenda. Asignación de consultas medicas.
- Historiales clínicos de los pacientes. Registro de historial clínico del paciente, estadísticas de enfermedades de historiales.

Reporte de historial clínico del paciente.

Copias de Seguridad de la B.D.

#### **1.7 APORTES**

El aporte principal es la implementación del "Sistema de Información para el seguimiento de Historial Clínico" para el hospital "Chacaltaya" el cual difunde información clara, confiable y oportuna de los pacientes.

Además de Proporcionar a la población en general un software confiable.

Aplicación de la metodología EORM, mediante esta proveer a la comunidad estudiantil de la carrera de Informática una guía para la utilización e investigación de la misma.

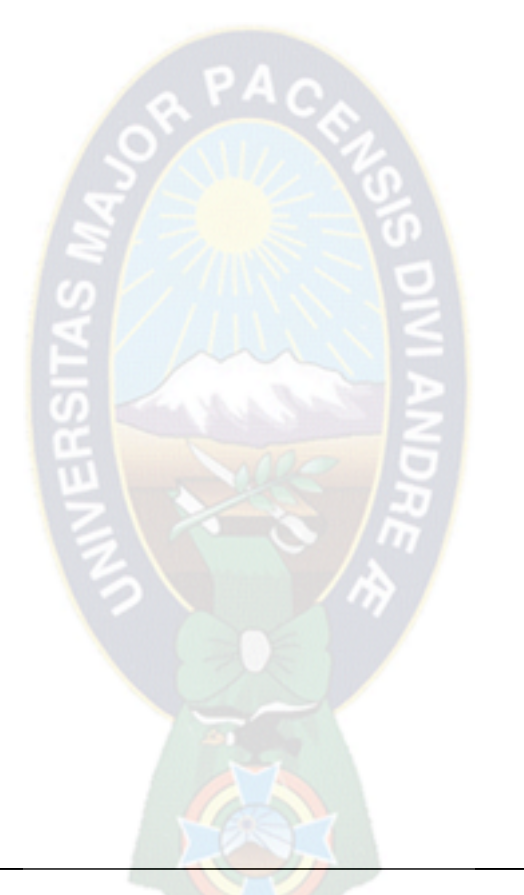

## Capítulo II

## **Marco Teórico**

## **CAPÍTULO II MARCO TEÓRICO**

#### **2.1 HISTORIAL CLINICO**

#### **¿Qué es una historia clínica?:**

Es el elemento clave para el ejercicio profesional del personal sanitario, tanto desde el punto de vista asistencial, pues actúa como recordatorio para el manejo clínico del paciente, como desde el investigador y docente, permitiendo el análisis retrospectivo del quehacer profesional de los profesionales sanitarios.

#### **Definición**

Se puede definir como un documento donde se recoge la información que procede de la práctica clínica relativa a un enfermo y donde se resumen todos los procesos a que ha sido sometido.

Brinda la identificación de grupos de pacientes por diferentes campos y estadísticas de los mismos: Obra social; Patología; Antecedentes Familiares y de medio, etc.

#### **2.2 METODOLOGÍA**

#### **2.2.1 SISTEMA DE INFORMACIÓN**

Sistema de información se refiere a cualquier colección o combinación de programas, procedimientos, datos y equipamiento utilizado en el procesamiento de información.

Los sistemas de información almacenan grandes cantidades de información y requieren sistemas de seguridad muy potentes, así como una funcionalidad muy elaborada que asegure que los usuarios van a poder trabajar con esta información de manera adecuada.

Para tratar estos aspectos, metodologías como el E.O.R.M. podrían ser un buen marco de referencia para su desarrollo. Por otro lado, cuando su medio de transmisión es la web, cosa que suele ser muy común, el sistema de información adquiere todas las características de un sistema de información en la web. Normalmente, estos sistemas deben tener una interfaz intuitiva y amigable que hacen uso de la multimedia para llegar más fácilmente al usuario. Así un sistema de información podría verse como una aplicación multimedia.

#### **2.2.2 EORM- Metodología de Relación de Objeto Reforzada [LANGE,1995]**

Enhanced Object Relationship Methodology (EORM) es una de las metodologías de diseño de aplicaciones multimedia más referenciadas en todos los trabajos y que se orienta ya al paradigma de la orientación a objetos.

EORM propone un proceso iterativo que consiste en enriquecer un modelo de objetos para representar las relaciones existentes entre objetos (enlaces). Se estructura en tres fases:

- Análisis
- Diseño
- Construcción.

Veamos qué objetivos tienen cada una de ellas.

#### **a) Análisis**

Realmente esta fase no puede denominarse análisis. Se correspondería más a un diseño de objetos, hablando en términos de UML [Booch 1999]. Consiste en hacer un modelo orientado a objetos, según las pautas y nomenclatura de UML para representar la aplicación.

En esta primera etapa de análisis de EORM no se tendrán en cuenta aspectos como la navegación o la interfaz, dejándose ambas para etapas posteriores.

En la siguiente **figura 2.1** se podrá observar el ejemplo de un modelo de clases bastante sencillo

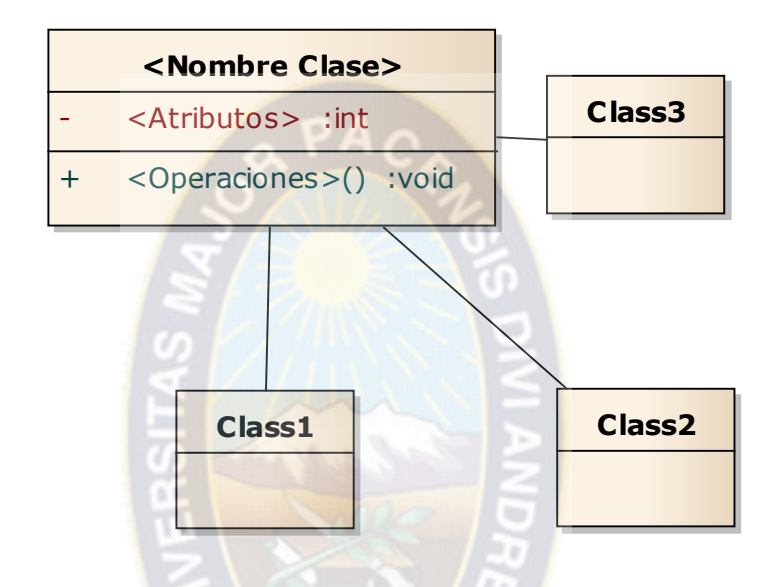

**Figura:** 2.1 MODELO DE ANÁLISIS DE EORM Fuente **[Lange 1995]**

#### **b) Diseño**

Durante el diseño se procede a modificar el modelo de objetos obtenido en la fase anterior añadiendo semántica suficiente a las relaciones para representar los enlaces. Este modelo de objetos enriquecido se denomina EORM y en él se van a reflejar tanto la estructura de la información (modelo abstracto hipermedial compuesto por nodos y enlaces) como las posibilidades de navegación ofrecidas por el sistema. Para recoger esto último, existirá un repositorio o librería de clases de enlaces, donde se especificarán las posibles operaciones asociadas a cada enlace de un hiperdocumento.

Así en nuestro ejemplo se definirían dos nodos: uno para los datos de descripción y otro para los datos de identificación. Entre ellos, habrá un enlace del tipo nodeToNode. Además las clases de tipología, autor, imagen, estilos y períodos históricos pasarán a tratarse como nodos y entre ellas y el nodo de descripción, existirán enlaces de tipo setLink, pues referenciará a lista no ordenadas de objetos de estas clases. Vemos cómo quedaría este modelo en la **figura 2.2**

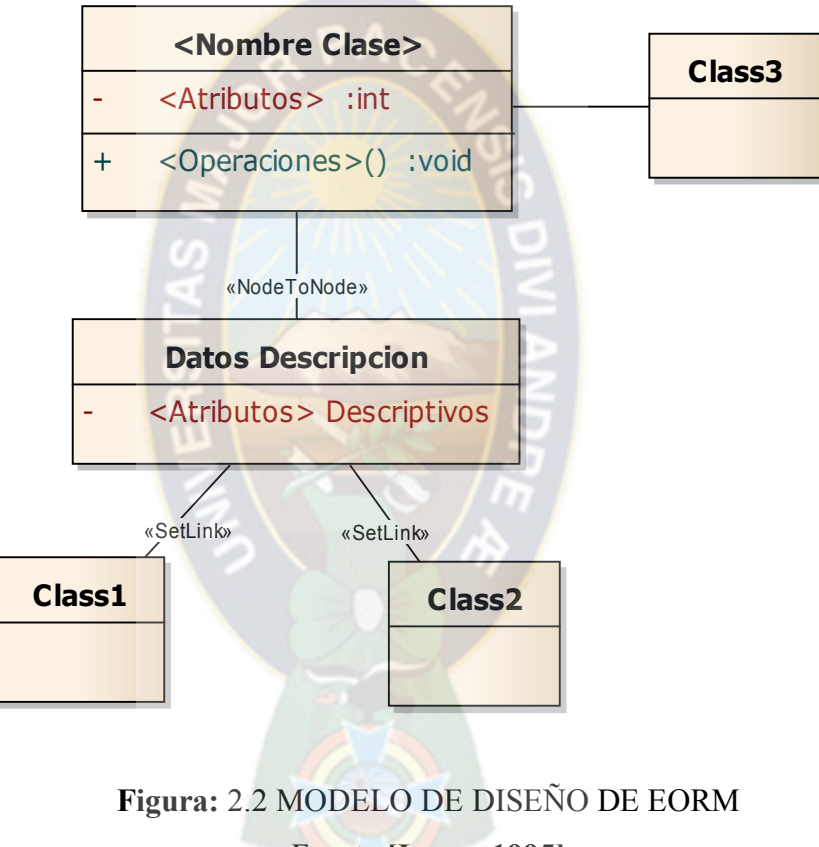

Fuente **[Lange 1995]** 

#### **c) Construcción**

En esta fase se prepararía el código fuente para cada una de las clases y la interfaz gráfica de usuarios. No se da ninguna recomendación especial para ello.

#### **2.2.3 VENTAJAS**

EORM es una metodología sencilla, que asume la orientación a objetos como paradigma para el desarrollo de aplicaciones multimedia. Con ello garantiza todas las ventajas que la orientación a objetos ofrece, pero además aumenta las posibilidades de reutilización en las aplicaciones, gracias a la definición del repositorio o librerías de clases enlace.

EORM también es adecuada porque, siguiendo la idea inicial de HDM, separa la navegación de lo conceptual. Esto garantiza la reutilización y un mantenimiento más fácil. Si hay un cambio en la navegación, lo conceptual no se modifica.

#### **2.2.4 DESVENTAJAS**

Como en toda metodología tienen ventajas también tienen sus desventajas y EORM no es una excepción, sus desventajas son las siguientes:

- Se enfoca en aspectos de almacenamiento y navegación
- Deja de lado el aspecto de interfaz
- En casos el proceso metodológico es insuficiente

#### **2.3 UML**

#### **2.3.1 DEFINICION**

Un modelo representa a un sistema es decir un software, desde una perspectiva especifica. Al igual que la planta y el alzado de una figura en dibujo técnico nos muestran la misma figura vista desde distintos ángulos, cada modelo nos permite fijarnos en un aspecto distinto del sistema.

11

UML (Unified Modeling Language) es un lenguaje que permite modelar, construir y documentar los elementos que forman un sistema software orientado a objetos. Se ha convertido en el estándar de facto, debido a que ha sido impulsado por los autores Grady Booch, Ivar Jacobson y Jim Rumbaugh.

Estos autores fueron contratados por la empresa Rational Software Co. Para crear una notación unificada y posibilitar el intercambio de modelos entre las distintas herramientas CASE orientadas a objetos del mercado. [LARMAN, 1999]

#### **2.3.2 DIAGRAMA DE CASOS DE USO [VEGA,2010]**

Los Diagramas de Casos de Uso muestran las relaciones entre los actores y los casos de uso del sistema y consta de los siguientes elementos:

**Actor:** Es un rol que un usuario juega con respecto al sistema.

⋟

- **Casos de uso:** Es una operación/tarea específica que se realiza tras una orden de algún agente externo, sea desde una petición de un actor o bien desde la invocación desde otro caso de uso.
- **Relaciones entre casos de uso:** 
	- **- Asociación**

Es el tipo de relación más básica que indica la invocación desde un actor o caso de uso a otra operación (caso de uso). Dicha relación se denota con una flecha simple.

#### ---> **- Dependencia o Instanciación**

Es una forma muy particular de relación entre clases, en la cual una clase depende de otra, es decir, se instancia (se crea). Dicha relación se denota con una flecha punteada.

#### **- Generalización**

Este tipo de relación es uno de los más utilizados, cumple una doble función dependiendo de su estereotipo, que puede ser de **Uso** (<<uses>>) o de **Herencia** (<<extends>>).

Como ejemplo esta el caso de una Máquina Recicladora figura 2.3:

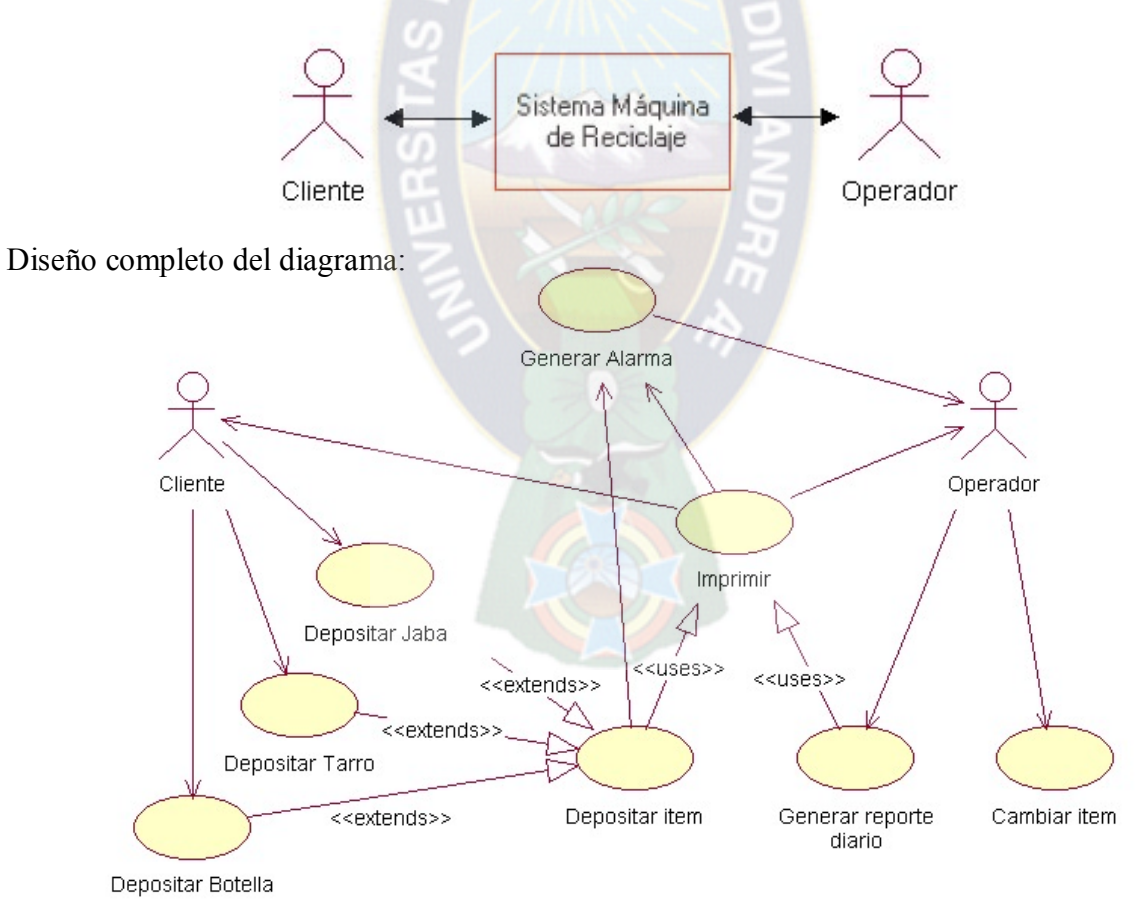

**Figura:** 2.3 Diagrama Caso de Uso Maquina Recicladora Fuente **[Vega 2010]**

#### **2.3.3 DIAGRAMA DE CLASES**

El diagrama de clase se puede usar para modelar la estructura lógica de la base de datos, Independientemente de si es orientada a objetos o relacional, con clases representando tablas, y atributos de la clase, representando columnas.

#### **2.4 HERRAMIENTAS**

Las herramientas que se utilizaran para el desarrollo del sistema de información para el seguimiento de historiales clínicos son las siguientes:

#### **2.4.1 PHP**

PHP quiere decir "Pre-Procesador Hipertexto" es un lenguaje "Open Source" interpretado de alto nivel, especialmente pensado en desarrollo web el cual puede ser embebido en paginas HTML.

La mayoría de su sintaxis es similar a C y Java y es fácil de aprender . la manera de este lenguaje es permitir escribir a los creadores de páginas web, pagina dinámicas de manera rápida y fácil.

Se ha elegido PHP debido a: que es un software de código abierto (Open Source) y puede ser adquirido por medio de una descarga gratuita, es fácil la forma de comprensión y de aplicación. Y por que presenta las siguientes características:

- $\checkmark$  Es un Lenguaje de Script de Código Abierto para servidores.
- $\checkmark$  Es independiente del sistema operativo y puede ser utilizado en cualquier de ellos.
- Utiliza una amplia gama de servidores Web, útiles como Apache, Microsoft Internet (Information Server, Netscape e iPLanet).
- $\checkmark$  Se puede utilizar para crear imágenes y ficheros de lectura/escritura, así como para enviar mensajes de correo electrónico.
- $\checkmark$  Una de sus características más potentes es su suporte para gran cantidad de bases de datos. Entre su soporte pueden mencionarse InterBase, mSQL, MySQL, Oracle, Informix, PosgreSQL, entre otras. [Bakken, 2002]

#### **2.4.2 BASE DE DATOS**

Es un conjunto de datos que es utilizado por los sistemas de aplicación de alguna organización dada, esta sea independiente de tipo comercial, técnico, científico u otro.

#### **MySQL**

Los Gestores de Bases de Datos son un tipo de software muy específico, dedicado a servir de interfaz entre la Base de datos y el usuario.

Uno de ellos es MySQL el cual es un sistema de administración de base de datos relacional (RDBMS), se trata de un programa capaz de almacenar una enorme cantidad de datos de gran variedad y de distribuirlos para cubrir la necesidad de cualquier tipo de organización. [Joel, 2006]

#### **2.4.3 JAVASCRIPT**

Es un lenguaje de programación utilizado para crear pequeños programitas encargados de realizar acciones dentro del ámbito de una página web. Se trata de un lenguaje de programación del lado del cliente, porque es el navegador el que soporta la carga de procesamiento.

Además podemos crear efectos especiales en las páginas y definir interactividades con el usuario de una manera más agradable. [Herrera, 2006]

#### **2.4.4 JQuery**

El concepto más básico de jQuery es el de "seleccionar algunos elementos y realizar acciones con ellos". La biblioteca soporta gran parte de los selectores CSS3 y varios más no estandarizados. [Murphey, 2011]

#### **2.4.5 SERVIDOR**

#### **Servidor Apache**

El servidor HTTP Apache es un software (libre) servidor HTTP de código abierto para Plataformas Unix, Windows y otras, que implementa el protocolo HTTP/1.1 y la noción de sitio virtual. [Bakken, 2001]

 $R_{C}$ 

#### **2.4.6 INTRANET**

Una intranet es aquella red privada dentro de una compañía, colegio u organización pero a diferencia del internet, esta es un sitio web solo de uso interno adema que las intranets también se construyen sobre las mismas bases, protocolos y tecnologías sobre la que está construida el internet.

#### **2.5 MODELO DE CALIDAD ISO 9126 [PRESSMAN,2002]**

#### **a) FUNCIONALIDAD**

Nos permite calificar si un producto de software maneja en forma adecuada el conjunto de funciones que satisfagan las necesidades para las cuales fue diseñado. La relación que permite calcular los puntos de función es la siguiente:

#### PF=CUENTA\_TOTAL\*(GRADO\_DE\_CONFIABILIDAD+TASA\_DE\_ERROR\*ΣFi)

#### **Donde:**

**PF:** medida de funcionalidad

**CUENTA\_TOTAL:** es la suma del valor de las entradas, salidas, peticiones, interfaces externas y archivos.

**GRADO\_DE\_CONFIABILIDAD:** es la confiabilidad estimada del sistema.

**TASA DE ERROR:** probabilidad subjetiva estimada del dominio de la información  $(1\%)$ .

**Fi:** son los valores de ajuste de complejidad que toman los valores de la tabla y que dan respuesta a los siguientes datos en la tabla:

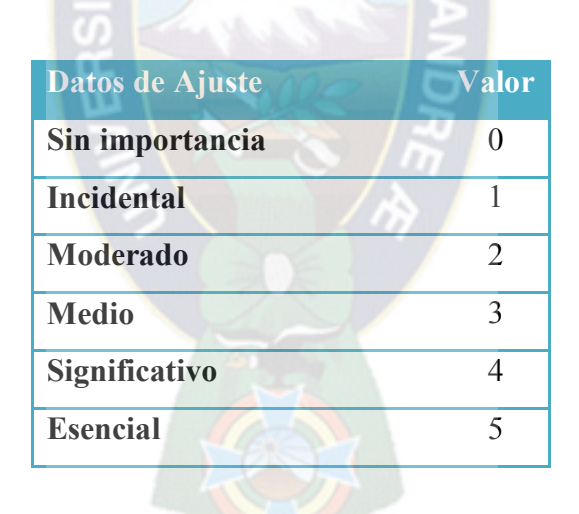

**Tabla 2. 1: Tabla Niveles de ponderación**

#### **b) USABILIDAD**

Consiste de un conjunto de atributos que permiten evaluar el esfuerzo necesario que deberá invertir el usuario para utilizar el sistema.

- $\checkmark$  Comprensibilidad. Se refiere al esfuerzo requerido por los usuarios para reconocer la estructura lógica del sistema y los conceptos relativos a la aplicación del software.
- $\checkmark$  Facilidad de Aprender. Establece atributos del software relativos al esfuerzo que los usuarios deben hacer para aprender a usar la aplicación.
- $\checkmark$  Operabilidad. Agrupa los conceptos que evalúan la operación y el control del sistema.

#### **c) MANTENIBILIDAD**

Para la mantenibilidad se utilizara la métrica de índice de madurez de software (IMS) que nos dice que cuanto más se acerque a 1 más mantenible es el sistema.

**Fórmula**:

$$
IMS = \frac{[Mt - (Fa + Fm + Fe)]}{Mt}
$$

Donde:

**Mt:** Número de historias de usuario en la versión actual

**Fm:** Número de historias de usuario en la versión actual que ha sido modificados

**Fa:** Número de historias de usuario en la versión actual que han sido añadidos

**Fe:** Número de historias de usuario en la versión anterior que han sido eliminados

en la versión actual

#### **d) PORTABILIDAD**

En este caso, se refiere a la habilidad del software de ser transferido de un ambiente a otro, y considera los siguientes aspectos:

- $\checkmark$  Adaptabilidad. Evalúa la oportunidad para adaptar el software a diferentes ambientes sin necesidad de aplicarle modificaciones.
- $\checkmark$  Facilidad de Instalación. Es el esfuerzo necesario para instalar el software en un ambiente determinado.
- Conformidad. Permite evaluar si el software se adhiere a estándares o convenciones relativas a portabilidad.
- $\checkmark$  Capacidad de reemplazo. Se refiere a la oportunidad y el esfuerzo usado en sustituir el software por otro producto con funciones similares.

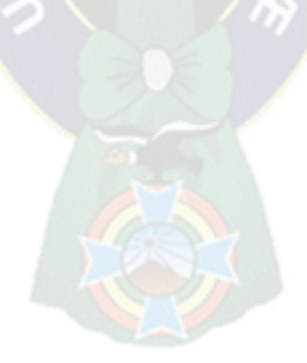

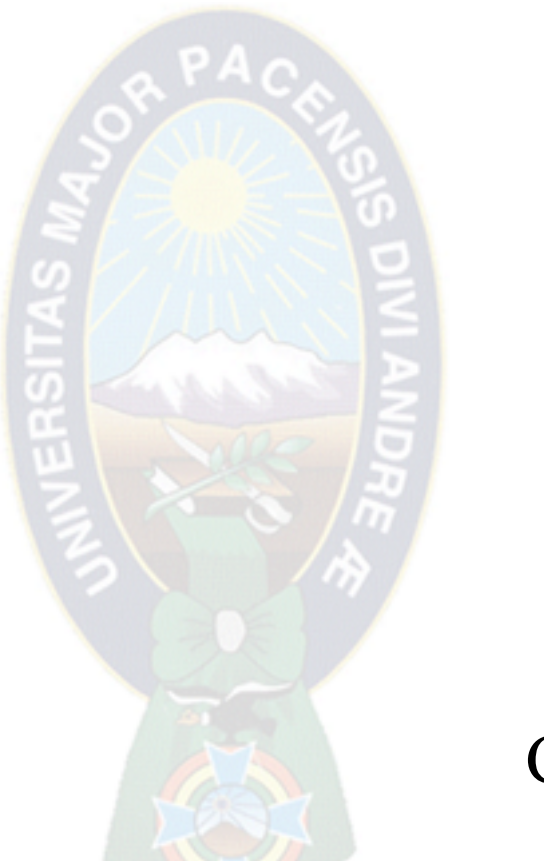

## Capítulo III

# **Marco Aplicativo**

## **CAPÍTULO III MARCO APLICATIVO**

En este capitulo se va describir el modelo del sistema para el Hospital Chacaltaya donde se realizara el desarrollo de las fases de análisis, diseño y construcción, se exponen los más importantes que se han empleado para el desarrollo del sistema "**Sistema de Información para el Seguimiento de Historial Clínico (SISHC)**".

#### **3.1 OBTENCION DE REQUERIMIENTOS**

La tarea de Ingeniería de requisitos es fundamental para que un sistema sea exitoso, en este sentido para la realización del presente proyecto se tomara como información inicial es siguiente listado.

#### **Listado de Requisitos:**

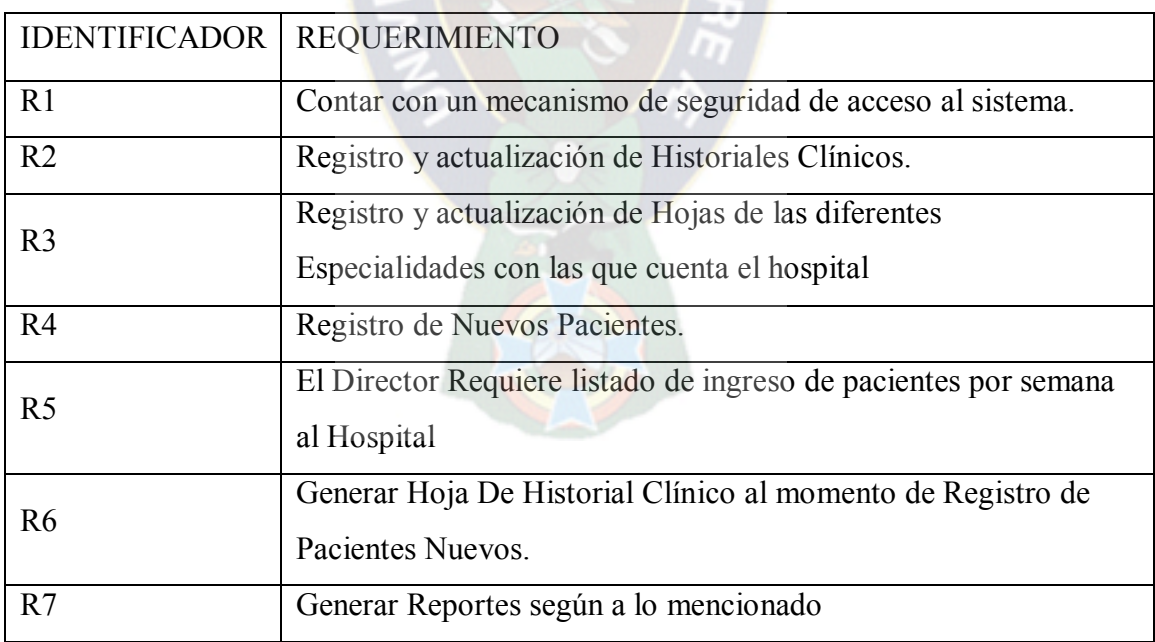

#### **Tabla 3. 1 : Listado de Requisitos**

Ver "Identificación de Roles y Tareas" y "Especificación de Escenarios" (Anexo A)

Ahora para una mejor comprensión del marco aplicativo para el desarrollo del sistema se muestra la siguiente figura:

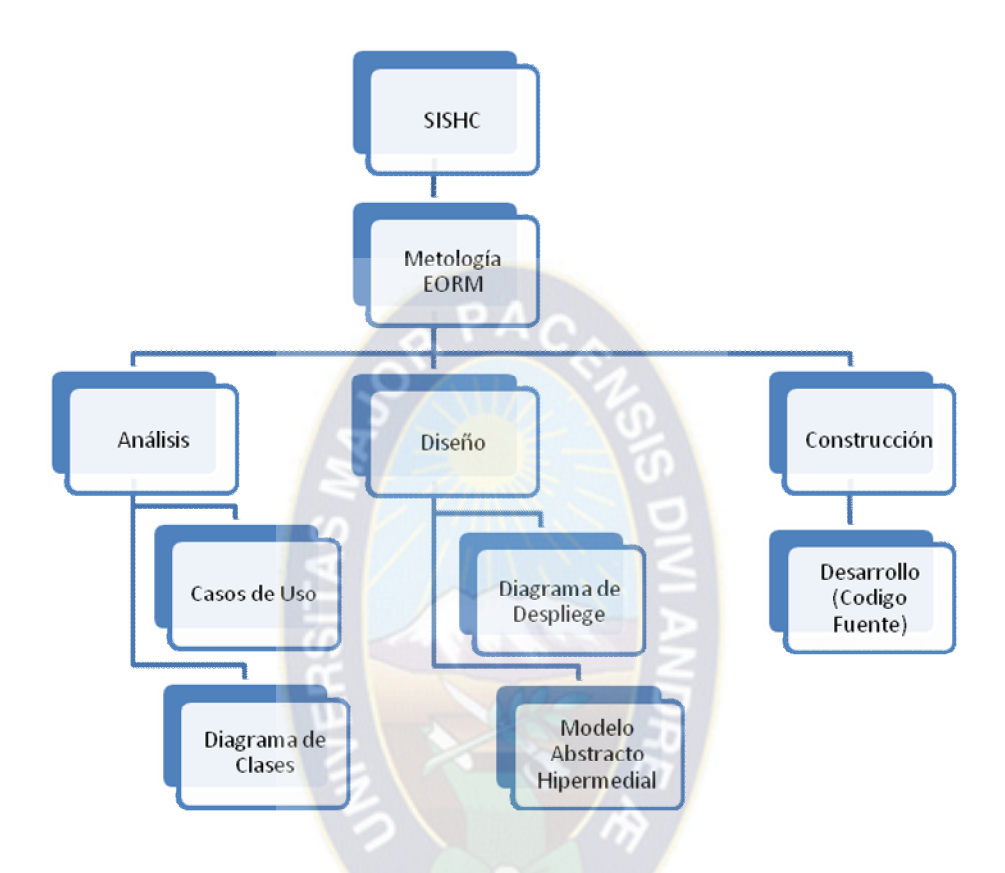

**Figura 3.1 : Planificación de la Implementación del Sistema**

#### **3.2 Fase Análisis**

También denominado fase del **diseño de objetos**, a continuación se hará uso de diagramas de casos de uso para la descripción del área o actividad donde intervendrán los usuarios. Y Diagramas de clase para describir los objetos con los que se relacionara el usuario.

#### **3.2.1 Especificación de Casos de Uso**

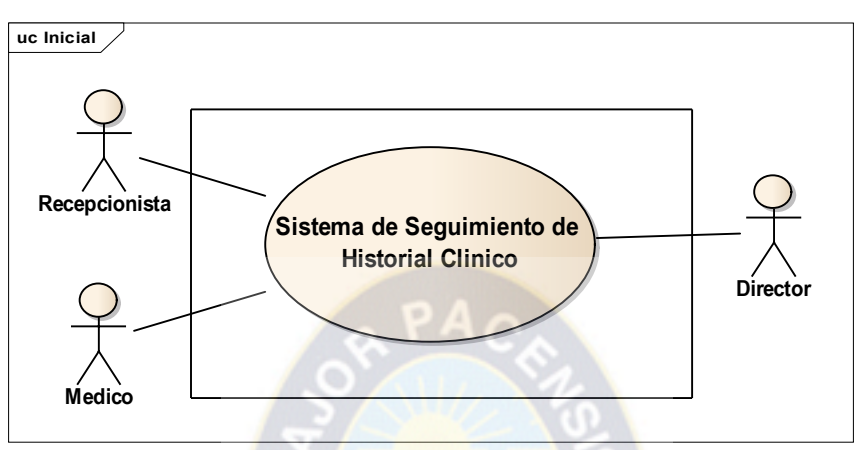

El diagrama de caso de uso para el ingreso es decir el inicio es el siguiente:

**Figura 3. 2 : Caso de Uso Inicial**

Una vez ingresando surgen los siguientes casos de uso:

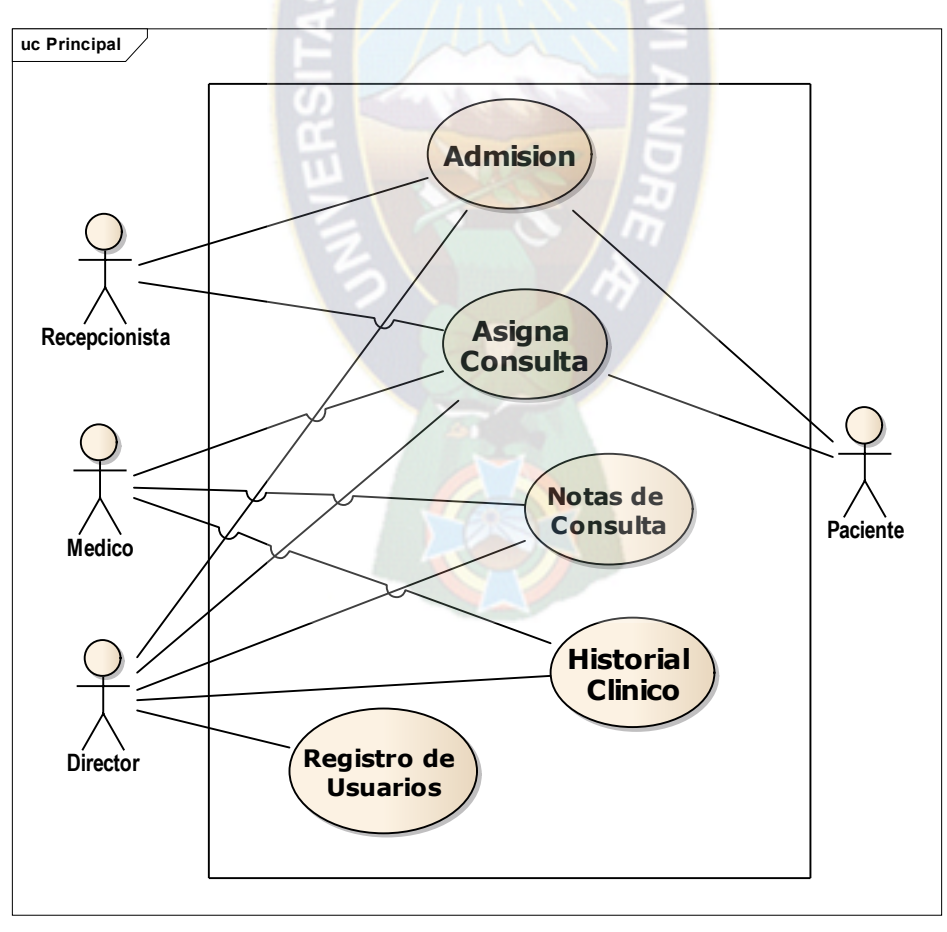

**Figura 3. 3 : Caso de Uso Principal**
### **Casos de Uso Extendido**

Ahora se mostraran a detalle los principales casos de uso y sus relaciones con los actores

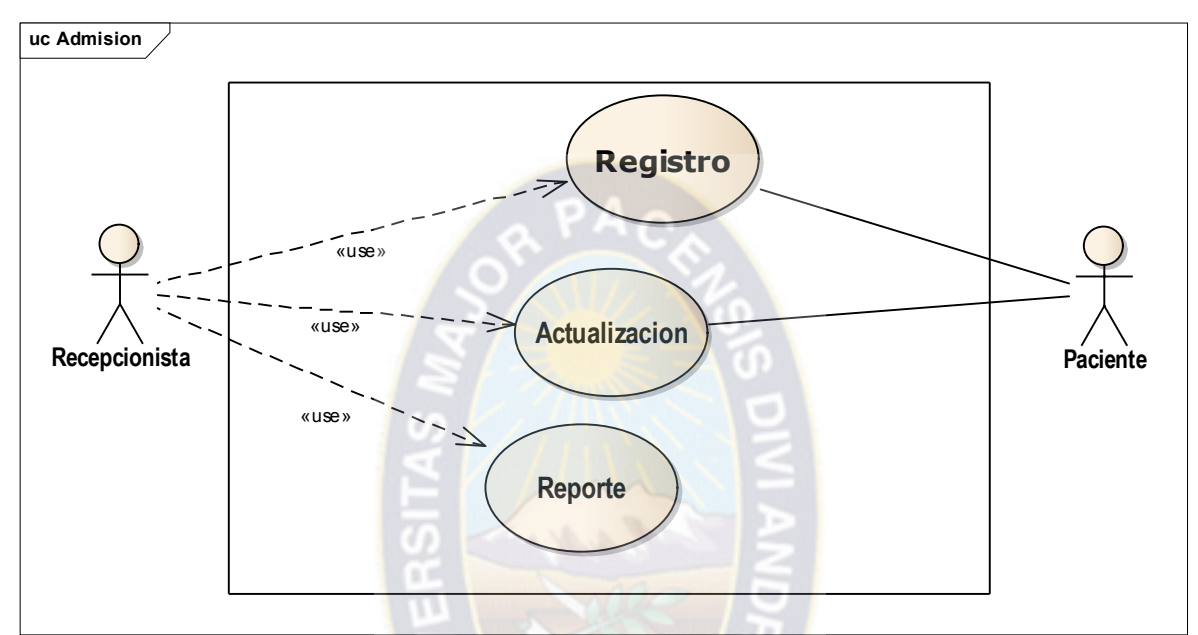

### **Admisión**

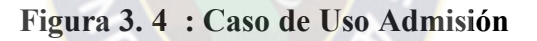

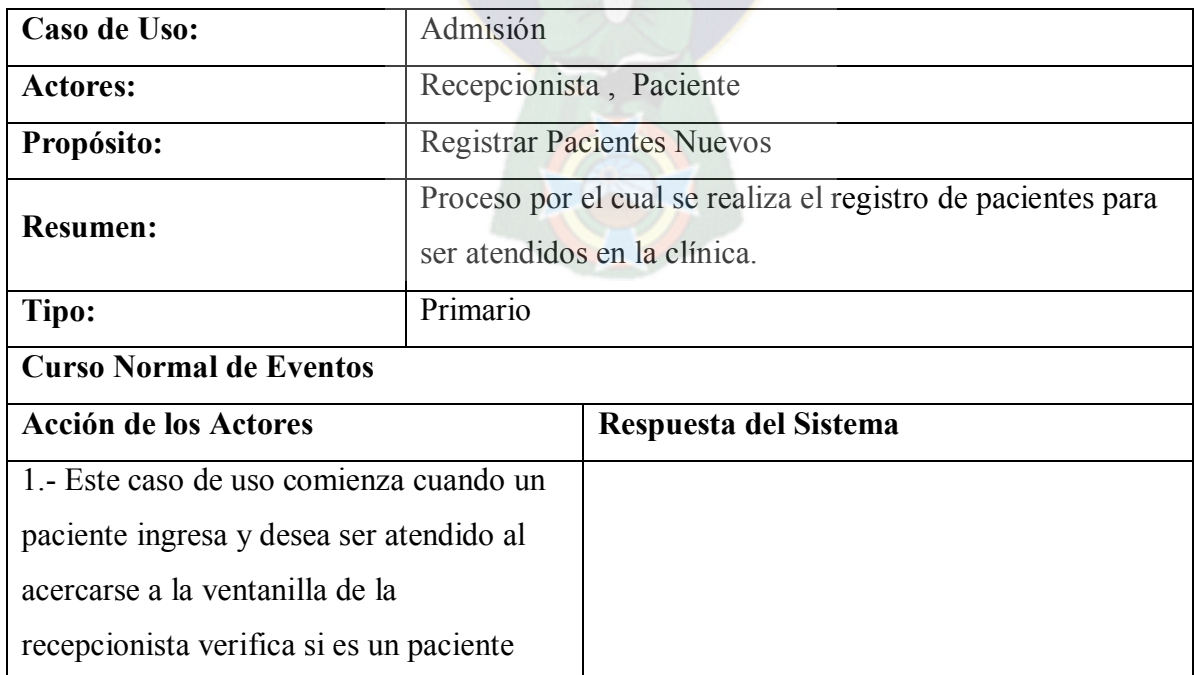

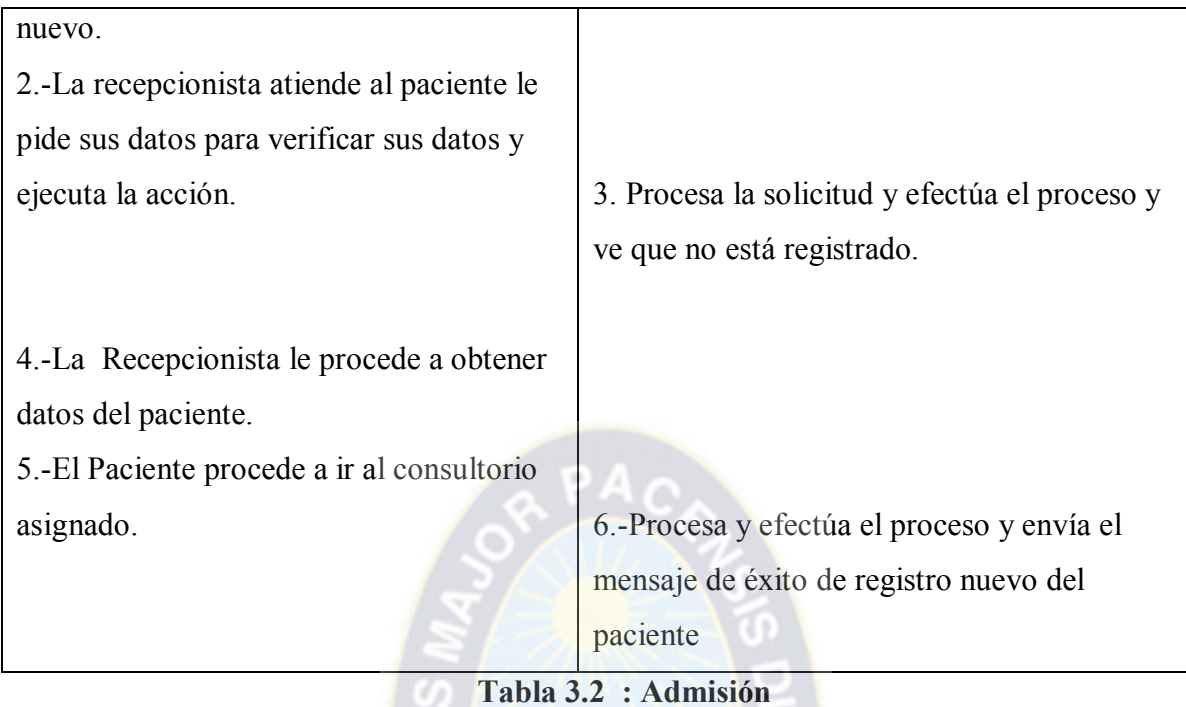

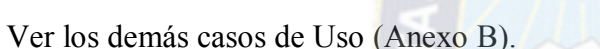

### **3.2.2 Diagrama de Clases**

En EORM se lo denomina como Modelo Orientado a Objetos.

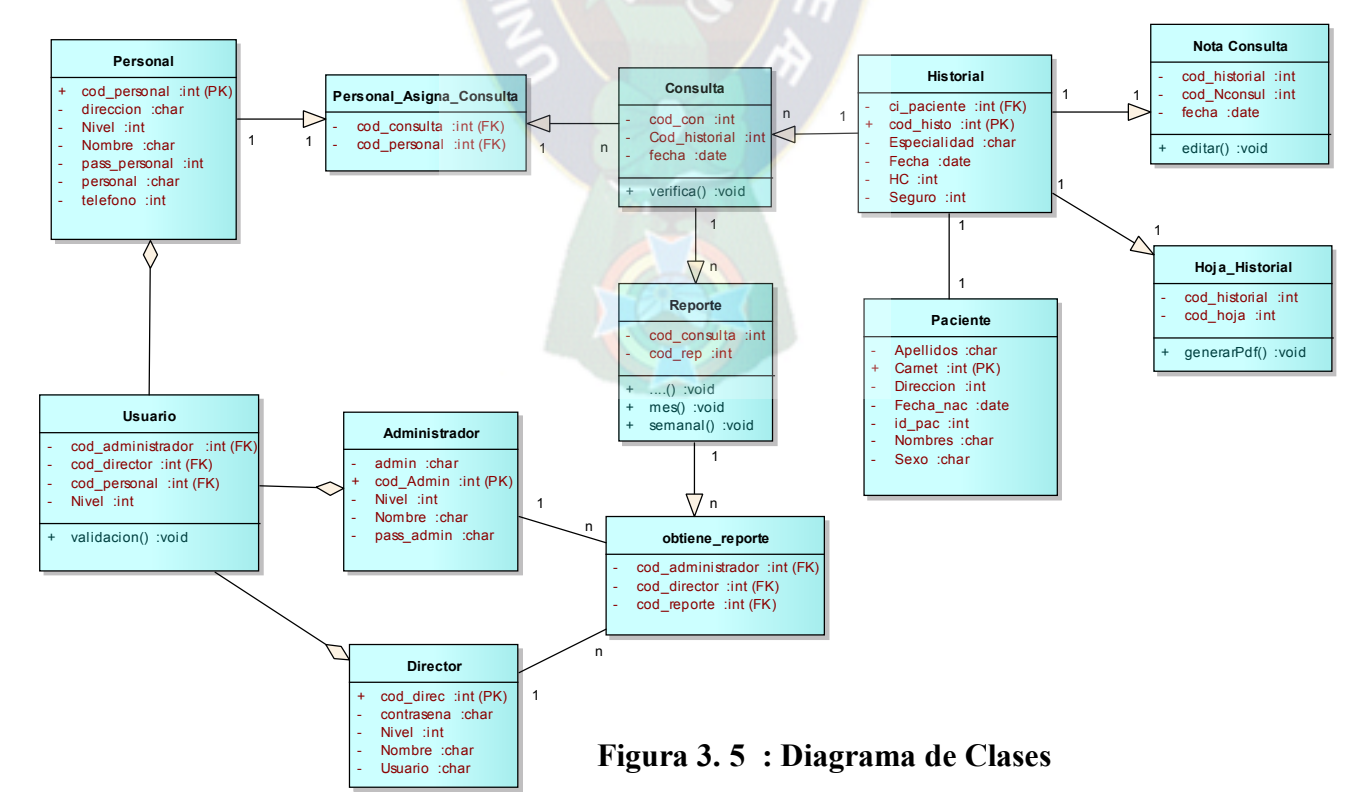

### **3.3 Fase Diseño**

En esta fase se construye el modelo de diseño EORM

### **3.3.1 Diagrama de Despliegue**

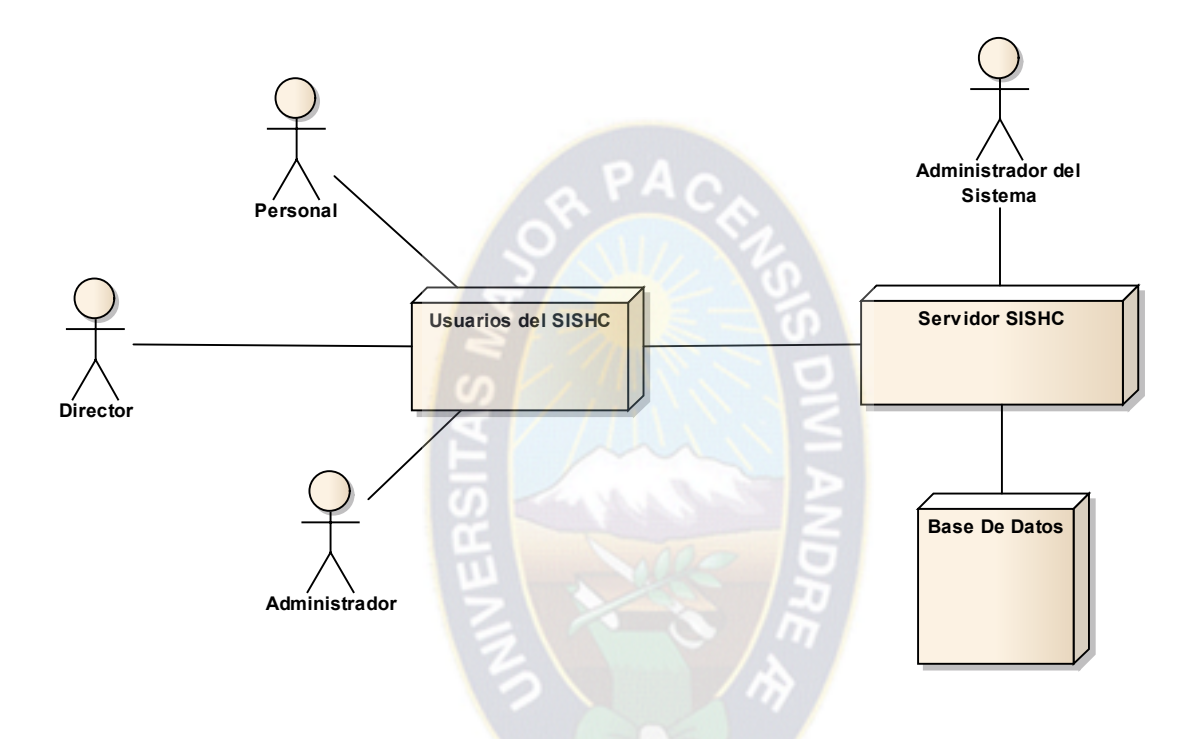

**Figura 3.6** : Diagrama de despliegue de SISHC

### **3.3.2 Modelo Abstracto Hipermedial**

Procedemos a modificar el modelo de objetos al modelo de diseño EORM cuya semántica de enlaces que se utilizara son:

- SetLink: Enlaces simples del menú
- SpenToNode: Une el contenido de un objeto con otro
- SimpleLink: enlace dentro del mismo documento
- NodeToNode: une dos clases del modelo

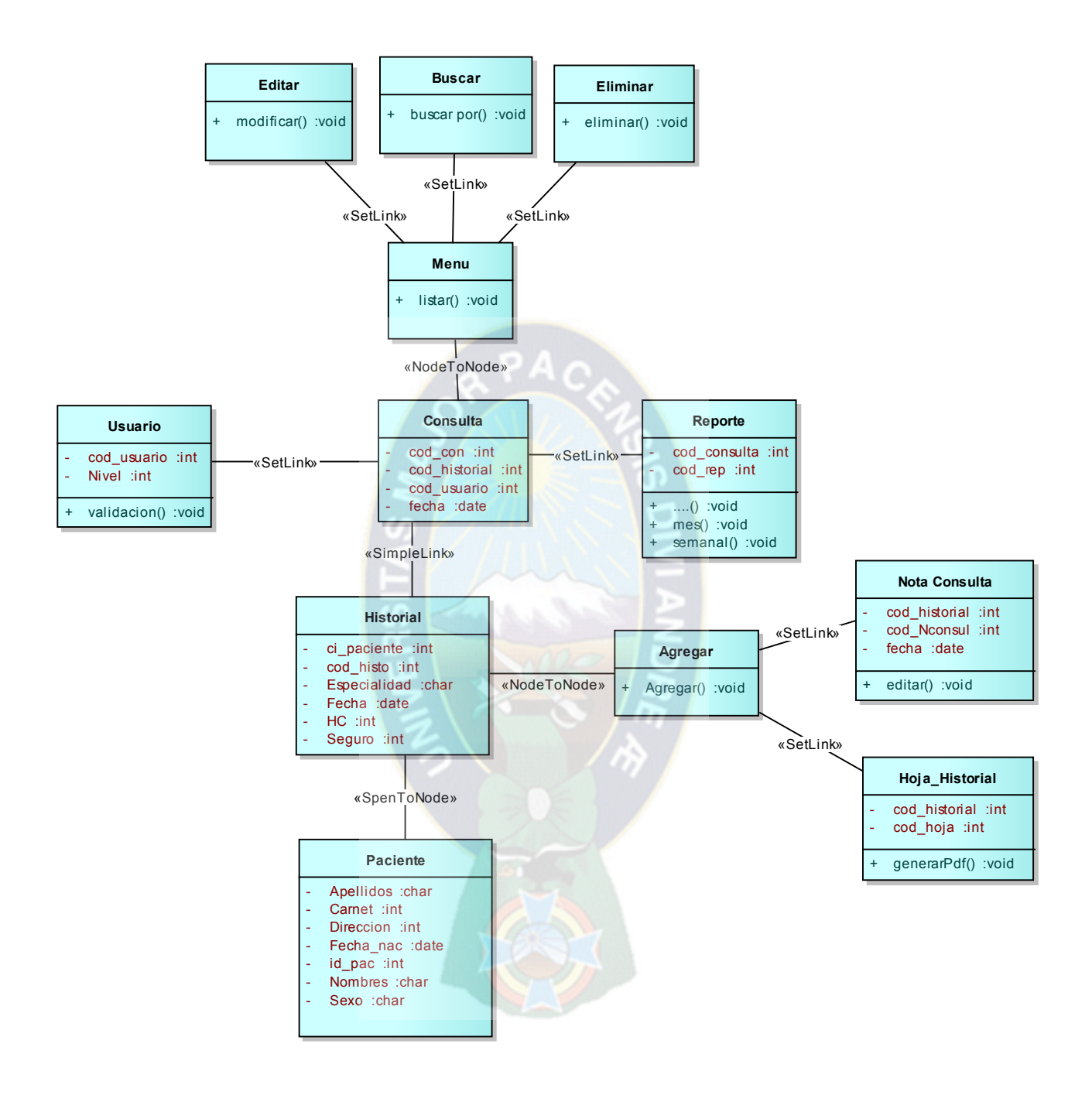

**Figura 3.7** : MODELO DE DISEÑO DE EORM

### **3.4 Fase Construcción**

En esta fase se mostrara parte del código fuente y la implementación del sistema se seguimiento de historial clínico.

### **Ventanas del sistema**

a) INDEX

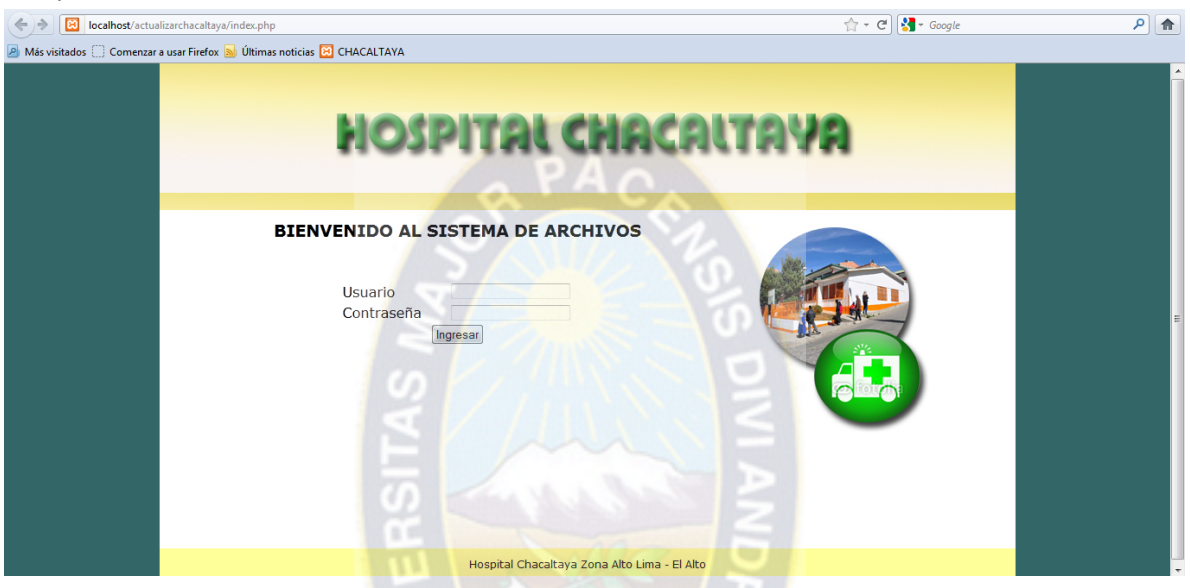

**Figura 3.8** : Pantalla Principal

En esta parte es donde se valida el acceso a usuarios y súper usuarios de acuerdo al nivel con el que cuenta cada uno de ellos.

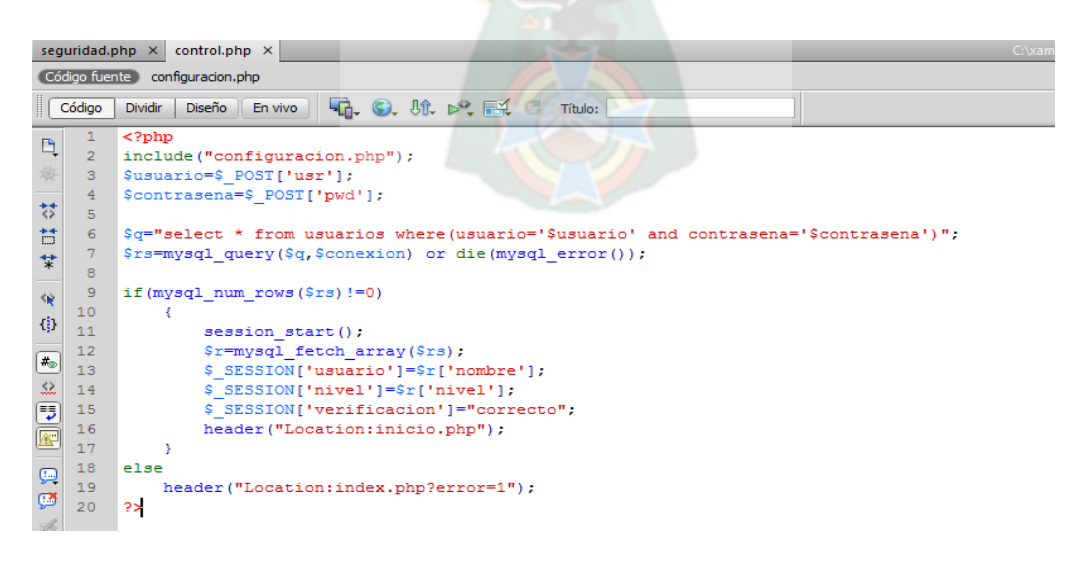

**Figura 3.9** : Extracto del código Pantalla Principal

### b) PANTALLA DE BIENVENIDA

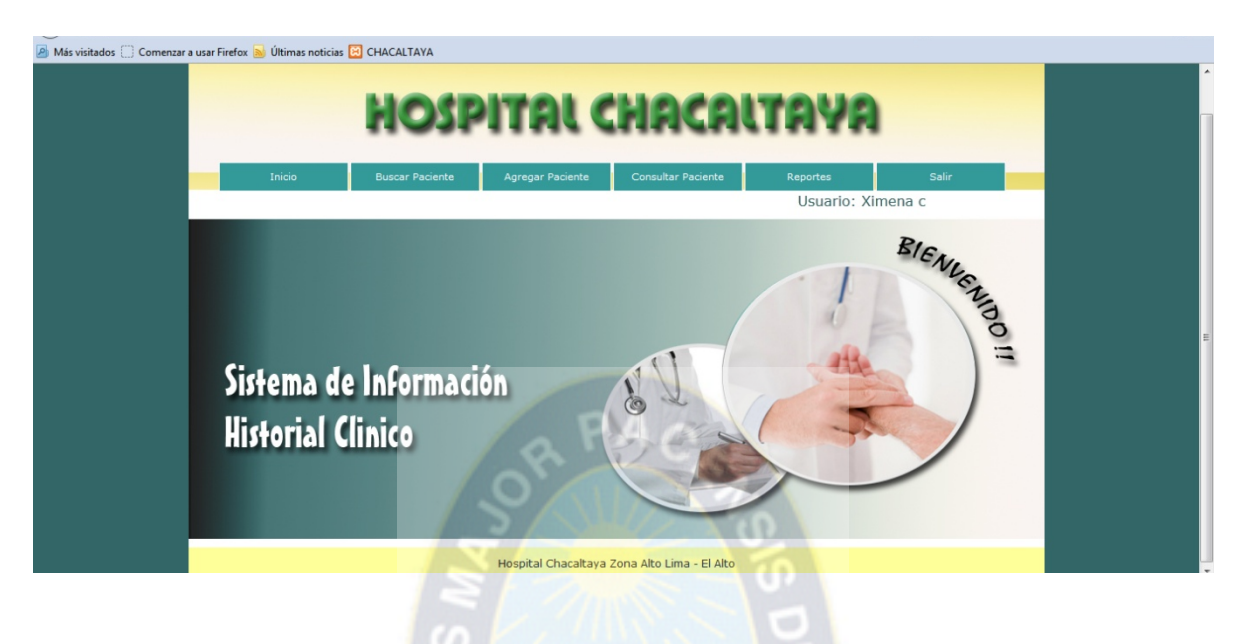

**Figura 3.10** : Pantalla Bienvenida

Una vez confirmado el usuario ingresa al SISHC

### c) ADMISION DE PACIENTES

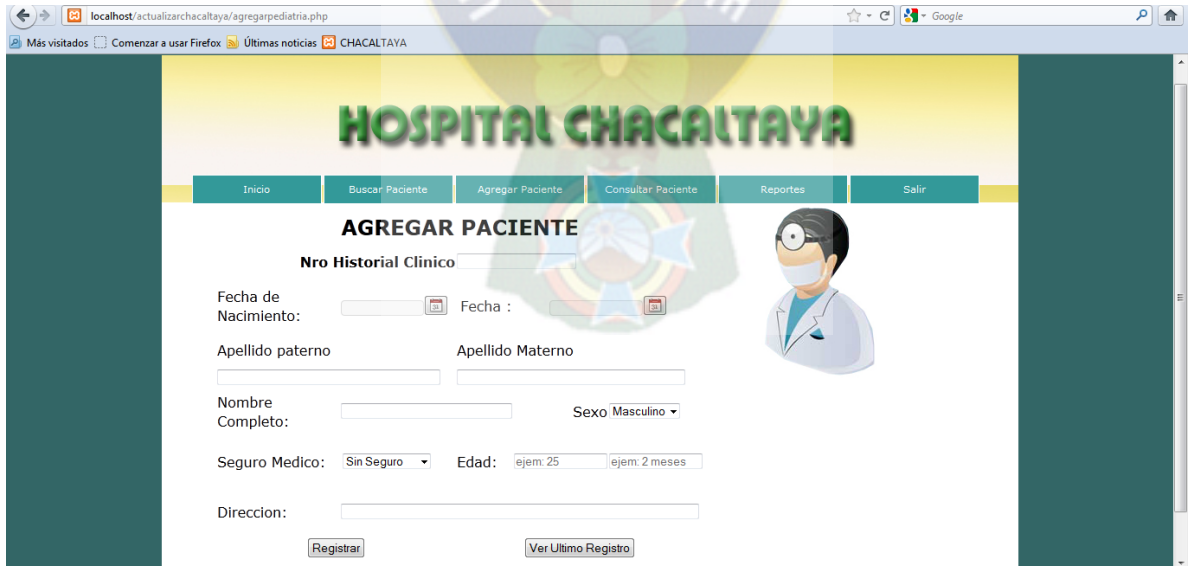

**Figura 3.11** : Admisión

Al momento de adicionar un paciente un nuevo se crea el siguiente el objeto agregar al paciente no dejando de lado que cada clase debe considerarse como un enlace.

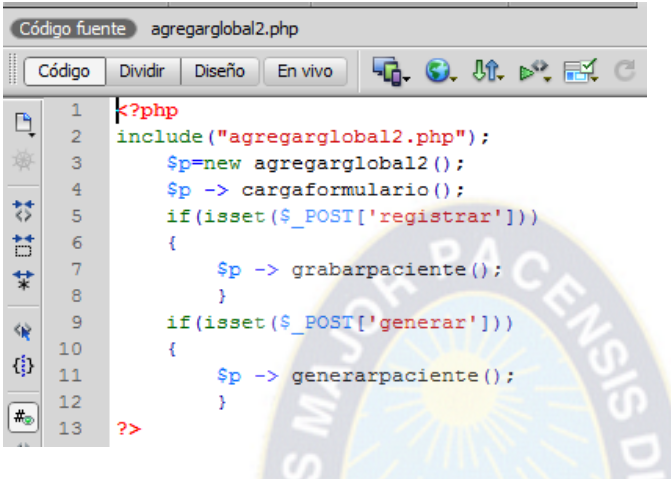

**Figura 3.12** : Extracto del código Admisión

### **GENERAR HOJA HISTORIAL**

| localhost/actualizarchacaltaya/prueba.pdf<br>Más visitados Comenzar a usar Firefox a Últimas noticias CO CHACALTAYA | $\uparrow$ + $\left\  \cdot \right\ $ + Google |
|----------------------------------------------------------------------------------------------------|------------------------------------------------|
|                                                                                                    | <b>Nro HC: 7574</b>                            |
|                                                                                                    | <b>ESTADO PLURINACIONAL DE BOLIVIA</b>         |
|                                                                                                    | <b>COLABORACION MEDICA CUBANA</b>              |
|                                                                                                    | HOSPITAL INTEGRAL COMUNITARIO 'CHACALTAYA'     |
|                                                                                                    |                                                |
|                                                                                                    |                                                |
| Nombres y apellidos: ANGELES CRISTAL LOPEZ TITO                                                                     |                                                |
| Fecha de Nacimiento: 30-03-2003                                                                                     | EDAD: 11 Años                                  |
| Carnet de Identidad:                                                                                                | FECHA: 19-08-2014                              |

**Figura 3.13** : Hoja Historial

para la generacion de la hoja en formato pdf

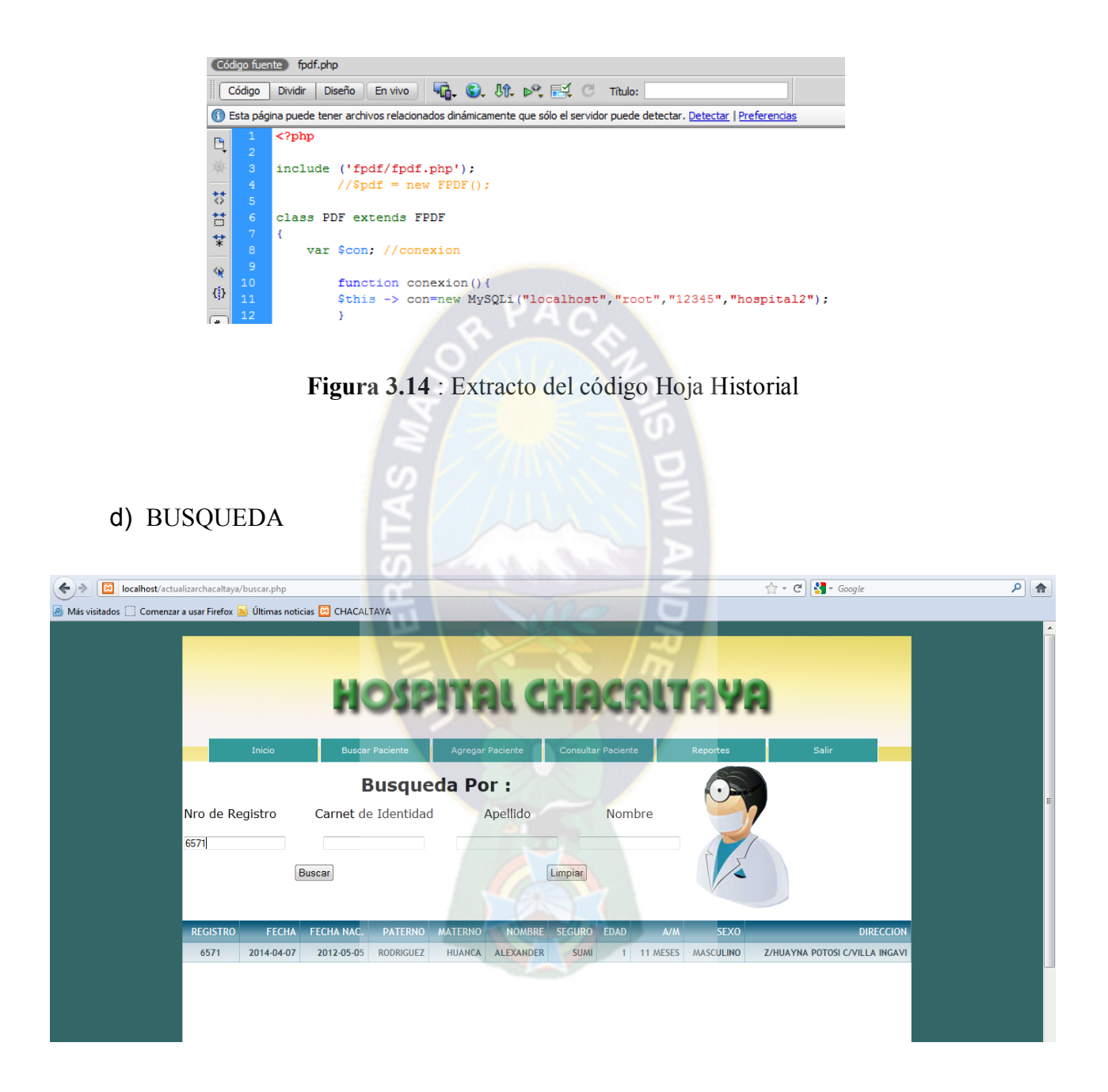

**Figura 3.15** : Búsqueda

Una vez creado el objeto este mismo cuenta con las siguientes funciones bajo el método de búsqueda SELECT indexado como se muestra en la figura 3.16 :

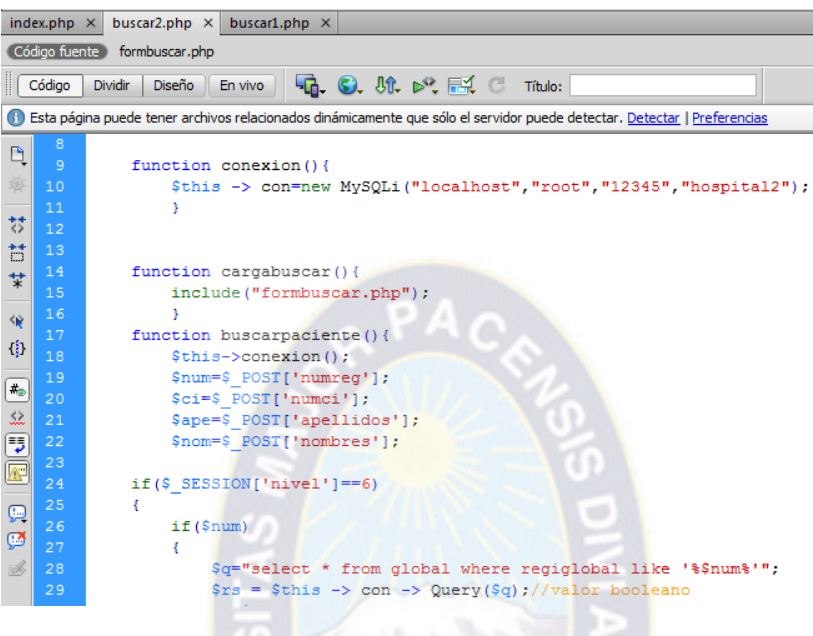

**Figura 3.16** : Extracto del código Búsqueda

e) EDITAR Y ELIMINAR

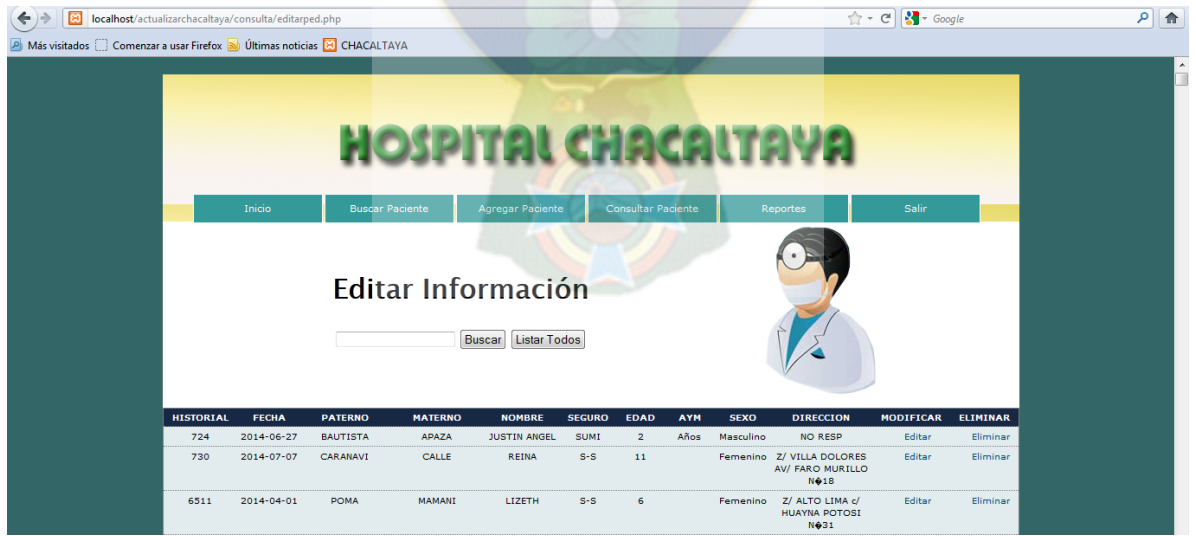

**Figura 3.17** : Editar y Eliminar

### **ALTAS, BAJAS Y MODIFICACIONES DEL SISTEMA**

En esta parte se muestra de una manera amigable como el usuario puede modificar o eliminar el registro de un determinado paciente

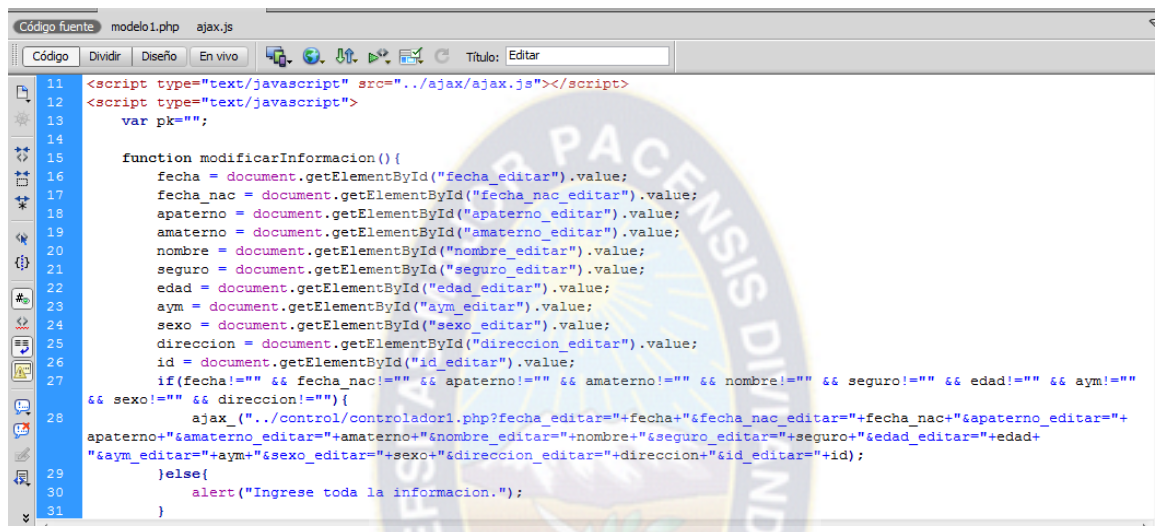

Haciendo uso de Script para la edición de información

**Figura 3.18** : Extracto del código Modificar

Haciendo uso de la función eliminar para dar de baja un determinado registro

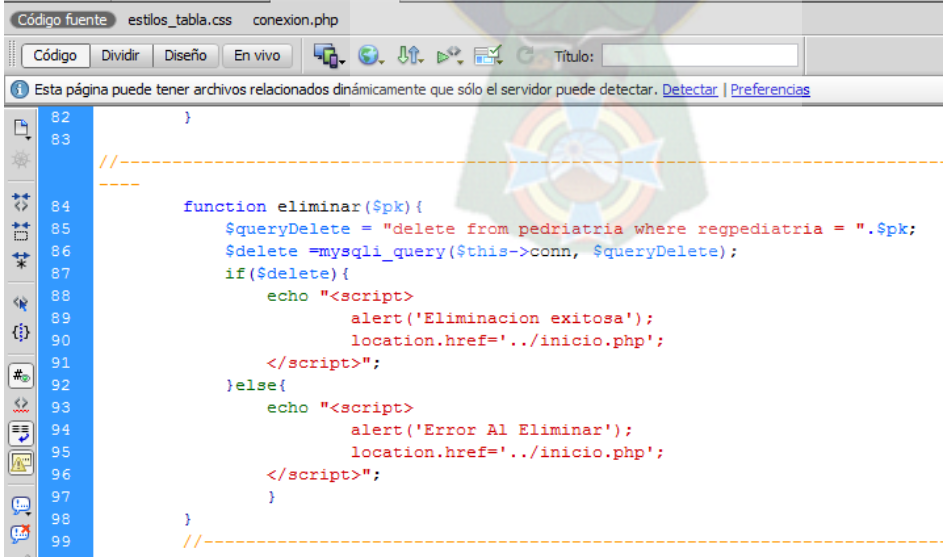

**Figura 3.19** : Extracto del código Eliminar

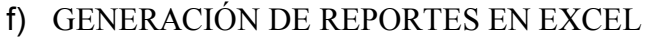

| Ca    | Ы                          | 18       |                                 |                           |                    |                             |              | 06 - Microsoft Excel    |                                      |                        |                                                      |         |                                                          |                                 |               | and the first<br>$\mathbf{x}$               |   |
|-------|----------------------------|----------|---------------------------------|---------------------------|--------------------|-----------------------------|--------------|-------------------------|--------------------------------------|------------------------|------------------------------------------------------|---------|----------------------------------------------------------|---------------------------------|---------------|---------------------------------------------|---|
|       | Inicio                     | Insertar | Diseño de página                | Fórmulas                  | Revisar<br>Datos   | Vista                       | Complementos |                         |                                      |                        |                                                      |         |                                                          |                                 |               | $ \pi$ $x$<br>◉                             |   |
|       | Cortar<br><b>La Copiar</b> | Calibri  | $-11$                           | $A^{\hat{}}$<br>$\Lambda$ | ᆖ<br>$\mathcal{P}$ | Ajustar texto               |              | General                 |                                      | 最                      |                                                      |         | +III                                                     | $\Sigma$ Autosuma<br>Rellenar * | $\frac{A}{2}$ | A                                           |   |
| Pegar | Copiar formato             | N K S    | FIFI -                          | $2 -$<br>$\mathbf{A}$     | æ<br>臺             | Fax Combinar y centrar<br>櫮 |              | 四 - % 000               | $\frac{4}{100}$<br>$\frac{100}{100}$ | Formato<br>condicional | Dar formato Estilos de<br>como tabla v               | celda : | <b>Insertar Eliminar Formato</b>                         | 2 Borrar -                      | Ordenar       | <b>Buscary</b><br>y filtrar * seleccionar * |   |
|       | Portapapeles               | 履        | Fuente                          | 15                        |                    | Alineación                  | Fa.          | <b>Número</b>           |                                      | 反。                     | Estilos                                              |         | Celdas                                                   |                                 | Modificar     |                                             |   |
|       | A1                         | $ -$     | $f_x$ Inicio                    |                           |                    |                             |              |                         |                                      |                        |                                                      |         |                                                          |                                 |               |                                             | ¥ |
|       | $\Delta$                   | B        | $\mathsf{C}$                    | D                         |                    | F                           | G            | H.                      |                                      |                        |                                                      |         |                                                          |                                 | M             | N                                           |   |
| 25    | <b>Historial</b>           | Fecha    | <b>Fecha Nac</b>                | <b>Paterno</b>            | <b>Materno</b>     | <b>Nombre</b>               |              | Seguro Edad Mes/Semana  |                                      | Sexo                   |                                                      |         | <b>Direccion</b>                                         |                                 |               |                                             |   |
| 26    | 724                        |          | 27/06/2014 07/07/2011 BAUTISTA  |                           | <b>APAZA</b>       | <b>JUSTIN ANGEL</b>         | <b>SUMI</b>  | $2$ Años                |                                      | Masculino NO RESP      |                                                      |         |                                                          |                                 |               |                                             |   |
| 27    | 7081                       |          | 02/06/2014 06/04/2003 TARQUI    |                           | LAIME              | <b>MARISOL</b>              | <b>SESO</b>  | 11                      |                                      |                        | Femenino Z/ FRANZ TAMAYO C/ 15 DE ENERO N 1479       |         |                                                          |                                 |               |                                             |   |
| 28    | 7082                       |          | 02/06/2014 06/06/2003 PATANA    |                           | MAMANI             | <b>JHONATAN</b>             | <b>SESO</b>  | 10 <sup>10</sup>        |                                      |                        | Masculino Z/ LIBERTAD AV/ PERIFERICA n26             |         |                                                          |                                 |               |                                             |   |
| 29    | 7083                       |          | 02/06/2014 31/12/2013 LAURA     |                           | <b>CANQUI</b>      | <b>DEIMAR</b>               | <b>SUMI</b>  | 0 5 MESES               |                                      |                        | Masculino Z/ VILLA DAULINA C/10 N106                 |         |                                                          |                                 |               |                                             |   |
| 30    | 7084                       |          | 02/06/2014 29/04/2010 CORI      |                           | <b>CORI</b>        | <b>JHOSTIN ASBEL</b>        | <b>SUMI</b>  | 4                       |                                      |                        |                                                      |         | Masculino Z/ ALTO LIMA 1RA SECCION C/ COCHABAMBA N 80    |                                 |               |                                             |   |
| 31    | 7085                       |          | 02/06/2014 21/01/2013 BLANCO    |                           | <b>CONDORI</b>     | <b>EDSON</b>                | <b>SUMI</b>  | 1 4 MESES               |                                      |                        | Masculino Z/ SENKATA EX TRANCA AV/ PANORAMICA S/N    |         |                                                          |                                 |               |                                             |   |
| 32    | 7086                       |          | 02/06/2014 02/06/2014 RODRIGUEZ |                           | <b>PERSONA</b>     | <b>BEBE</b>                 | <b>SUMI</b>  | 0 1 DIA                 |                                      |                        | Z/ ALTO LIMA C/ SAN ANTONIO N101                     |         |                                                          |                                 |               |                                             |   |
| 33    | 7087                       |          | 02/06/2014 11/09/1997 ALANOCA   |                           | <b>RAMOS</b>       | <b>GIMER JOAQUIN</b>        | <b>SESO</b>  | 17                      |                                      |                        |                                                      |         | Masculino Z/ ALTO LIMA 1RA SECCION C/ 5 DE AGOSTO N358   |                                 |               |                                             |   |
| 34    | 7088                       |          | 02/06/2014 11/05/2011 VARGAS    |                           | <b>RAMIREZ</b>     | <b>CRISTIAN JESUS</b>       | <b>SUMI</b>  | s.                      |                                      |                        | Masculino Z/ ALTO PURA PURA AV/ 27 N 706             |         |                                                          |                                 |               |                                             |   |
| 35    | 7089                       |          | 02/06/2014 15/08/2013 HUANCA    |                           | <b>HILARI</b>      | YUDITH                      | <b>SUMI</b>  | 0 9 MESES               |                                      |                        | Femenino Z/ ALTO LIMA 4TA SECCION C/ ESCOLA N 345    |         |                                                          |                                 |               |                                             |   |
| 36    | 7090                       |          | 02/06/2014 14/07/2013 MAYTA     |                           | <b>BAUTISTA</b>    | <b>NEYMAR</b>               | <b>SUMI</b>  | 0 10 MESES              |                                      |                        | Masculino "Z/ BALLIVIAN CALLEJON ""N"" PASAJE PABON" |         |                                                          |                                 |               |                                             |   |
| 37    | 7091                       |          | 02/06/2014 07/08/1997 PAYE      |                           | <b>QUEA</b>        | <b>ROSELENA</b>             | $S-S$        | 17                      |                                      |                        | Femenino Z/ 3 DE MARZO C/ ANTONIO AVILA N 2255       |         |                                                          |                                 |               |                                             |   |
| 38    | 7092                       |          | 02/06/2014 27/01/2012 CALCINA   |                           | <b>BUTRON</b>      | <b>MITT GRAHAM</b>          | <b>SUMI</b>  | 2 4 MESES               |                                      |                        |                                                      |         | Masculing Z/ASUNCION SAN PEDRO C/GREGORIO F. DE CAMPOS   |                                 |               |                                             |   |
| 39    | 7093                       |          | 02/06/2014 11/06/2000 UGARTE    |                           | <b>PARICAHUA</b>   | <b>GILDA CELENA</b>         | <b>SESO</b>  | 13                      |                                      |                        |                                                      |         | Femenino Z/ HUAYNA POTOSI C/ ARMANDO ESCOBAR N 674       |                                 |               |                                             |   |
| 40    | 7094                       |          | 02/06/2014 18/04/2005 CHAMBI    |                           | LAURA              | <b>BRAYAN OSCAR</b>         | <b>SESO</b>  | q                       |                                      |                        | Masculino Z/ ALTO LIMA C/ MANCO KAPAC N81            |         |                                                          |                                 |               |                                             |   |
| 41    | 7095                       |          | 02/06/2014 01/11/2013 ARIAS     |                           | <b>MADERA</b>      | ARIEL                       | <b>SUMI</b>  | 0 7 MESES               |                                      |                        | Masculino Z/ PAMPAHASI C/ 6 N50                      |         |                                                          |                                 |               |                                             |   |
| 42    | 7096                       |          | 02/06/2014 21/11/2008 ARIAS     |                           | <b>MADERA</b>      | <b>LORENA</b>               | <b>SUMI</b>  | 5                       |                                      |                        | Femenino Z/ PAMPAHASI C/ 6 N50                       |         |                                                          |                                 |               |                                             |   |
| 43    | 7097                       |          | 03/06/2014 29/08/2008 LIMACHI   |                           | <b>CONDORI</b>     | CAROLINA                    | <b>SESO</b>  | $\overline{\mathbf{5}}$ |                                      |                        | Femenino Z/ ALTO LIMA C/ ALTO DE LA ALIANZA N 27     |         |                                                          |                                 |               |                                             |   |
| 44    | 7098                       |          | 03/06/2014 01/08/2008 ZAPATA    |                           | <b>TORREZ</b>      | <b>EMANUEL JORGE</b>        | $S-S$        | 17                      |                                      |                        |                                                      |         | Masculino Z/ FERROPETROLC/ MARTIN CARDENAS N 2084        |                                 |               |                                             |   |
| 45    | 7099                       |          | 03/06/2014 17/12/1996 HUAYTA    |                           | <b>LIMACHI</b>     | <b>ANGHI BELEN</b>          | $S-S$        | 17                      |                                      |                        | Femenino Z/ 16 DE JULIO C/ L. DE LA VEGA N 3219      |         |                                                          |                                 |               |                                             |   |
| 46    | 7100                       |          | 03/06/2014 19/02/2014 ALANOCA   |                           | <b>NINA</b>        | ALIS VANELOPE/td>           | <b>SUMI</b>  | 0 3 MESES               |                                      |                        | Femenino Z/ ALTO LIMA 2 DA SECCION C/33 N62          |         |                                                          |                                 |               |                                             |   |
| 47    | 7101                       |          | 03/06/2014 03/03/2006 ALANOCA   |                           | <b>NINA</b>        | <b>ALVIN RODRIGO</b>        | <b>SUMI</b>  | 8.                      |                                      |                        | Masculino Z/ ALTO LIMA 2 DA SECCION C/33 N62         |         |                                                          |                                 |               |                                             |   |
| 48    | 7102                       |          | 03/06/2014 18/02/2014 QUISPE    |                           | <b>CATUNTA</b>     | <b>JOSUE BEIMAR</b>         | <b>SUMI</b>  | 0 3 MESES               |                                      |                        | Masculino Z/ BALLIVIAN C/ RAFAEL PABON N350          |         |                                                          |                                 |               |                                             |   |
| 49    | 7103                       |          | 03/06/2014 17/07/2011 ALVARADO  |                           |                    | <b>ESQUIEL ARIEL</b>        | <b>SUMI</b>  | 2 10 MESES              |                                      |                        |                                                      |         | Masculino Z/ ALTO LIMA 1RA SECCION C/ SAN ANTONIO N 8210 |                                 |               |                                             |   |
|       | $H \leftarrow H$ 106       |          |                                 |                           |                    |                             |              |                         |                                      | 14 H                   |                                                      |         | <b>HILL</b>                                              | $\sqrt{2}$                      |               | $\Box$                                      |   |

**Figura 3.20** : Reporte Excel

Como se muestra en la figura el reporte se genera por meses y otros. Dependiendo a la solicitud del usuario.

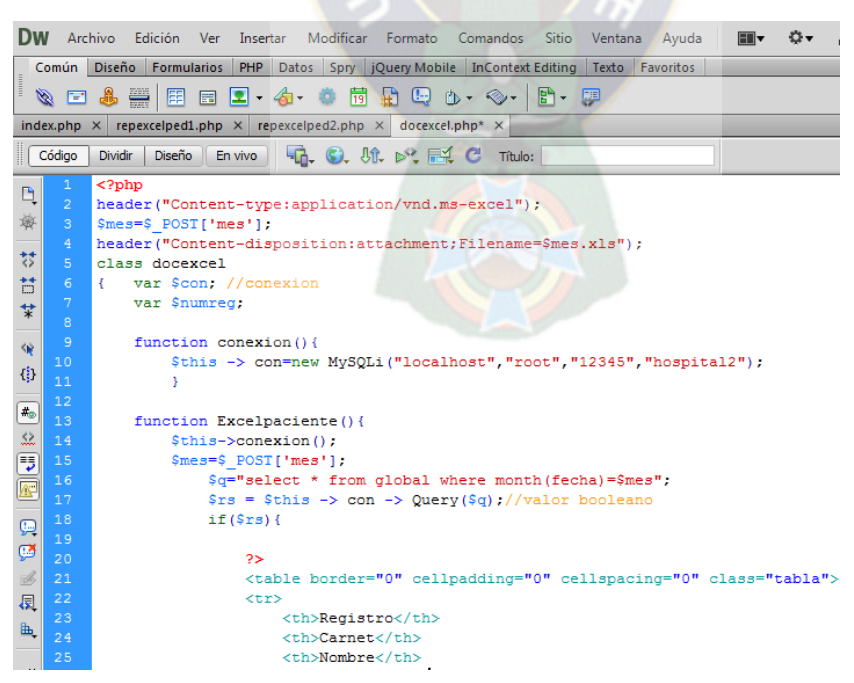

**Figura 3.21** : Extracto del código Reporte Excel

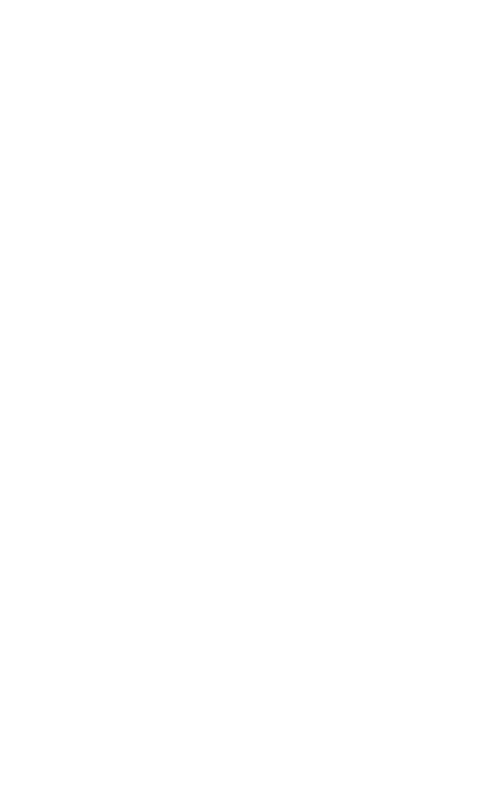

Capítulo IV

# **Calidad de Software**

### **CAPÍTULO IV CALIDAD DE SOFTWARE**

Los puntos utilizados para determinar la calidad de producto de software se encuentra enmarcada en el ISO/IEC 9126.

Estas características están determinadas en función de entrevistas al usuario, pruebas aplicadas y uso del producto de software.

 $PAC$ 

### **4.1 FUNCIONALIDAD.**

Se centra en la funcionalidad o utilidad del programa, los puntos función se calculan realizando una serie de actividades comenzando por determinar los siguientes números:

- $\checkmark$  Número de entrada de usuarios, se cuenta cada entrada de usuario que proporciona al software diferentes datos orientados a la aplicación.
- $\checkmark$  Número de salidas de Usuario, estas se refieren a informes, mensajes de error y toda forma de interacción con el usuario.
- Número de peticiones de usuario, una petición está definida como una entrada interactiva que resulta de la generación de algún tipo de respuesta en forma de salida interactiva.
- $\checkmark$  Número de archivos, se cuenta cada archivo maestro lógico.
- $\checkmark$  Número de interfaces externas, se cuenta todas las interfaces legibles por el ordenador que son solicitados para transmitir información a otro sistema.

De acuerdo a lo mencionado es que se tiene los resultados en la siguiente tabla:

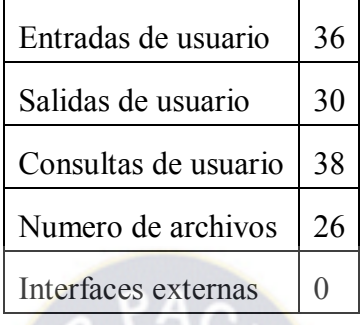

### **Tabla 4. 1: Tabla síntesis para hallar el Punto Función**

A continuación se calculan los factores de ponderación en la tabla siguiente con datos extraídos del sistema desarrollado:

**Contract** 

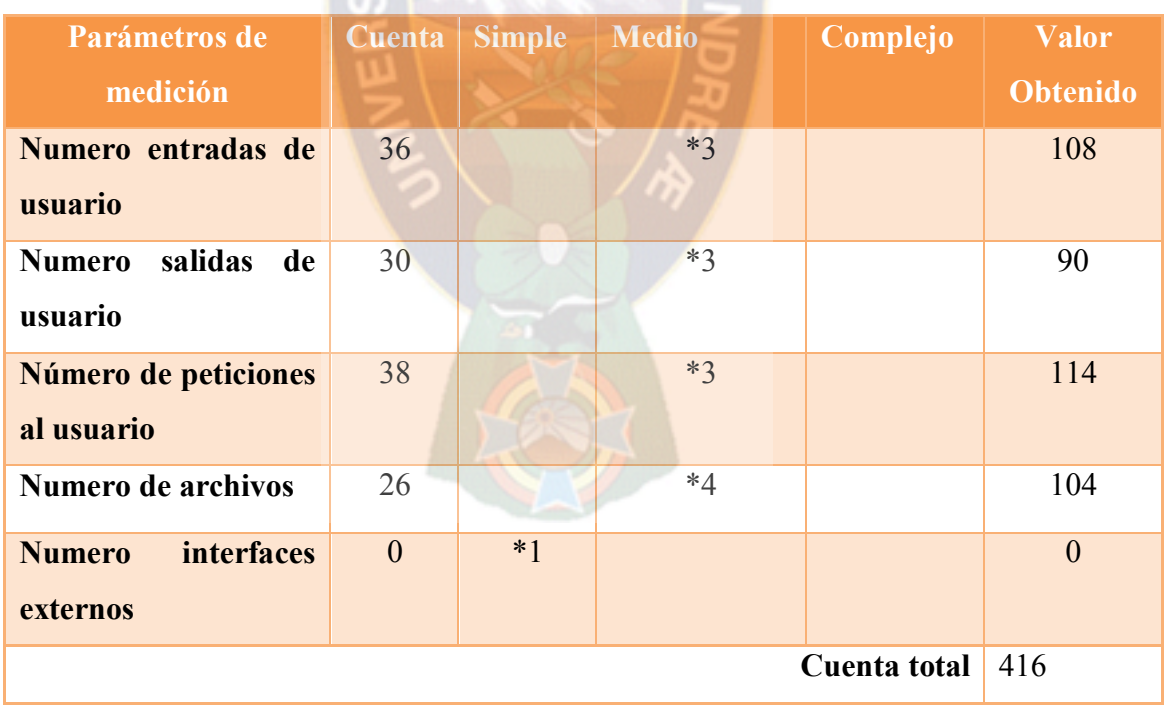

### **Tabla 4. 2: Tabla con datos obtenidos con el factor de ponderación medio**

Las Valoraciones el cual se basa en la relación empírica basada en medidas cuantitativas del dominio de información del software y valoraciones subjetivas acerca de la complejidad del software.

| <b>Factor Escala</b>                                                              | <b>Valor</b>   |  |  |  |
|-----------------------------------------------------------------------------------|----------------|--|--|--|
| 1. Requiere el sistema copias de seguridad y de recuperación fiables?             | 5              |  |  |  |
| 2. Se requiere comunicación de datos?                                             |                |  |  |  |
| 3. Existen funciones de procesos distribuidos?                                    | $\overline{3}$ |  |  |  |
| 4. Es crítico el rendimiento?                                                     | $\overline{4}$ |  |  |  |
| 5. Sera ejecutado en el SO existente?                                             | $\overline{4}$ |  |  |  |
| 6. Requiere el sistema de entrada interactiva?                                    | 5              |  |  |  |
| 7. Requiere el sistema entrada de datos interactiva sobre múltiples ventanas?     | $\overline{4}$ |  |  |  |
| 8. Se actualizan los archivos maestros de manera interactiva?                     | 5              |  |  |  |
| 9. Son complejas las entradas, salidas, los archivos y las peticiones?            | 3              |  |  |  |
| 10. Es complejo el procesamiento interno?                                         | $\overline{4}$ |  |  |  |
| 11. Se ha diseñado el código para ser reutilizable?                               | 5              |  |  |  |
| 12. Están incluidas en el diseño la conversión y la instalación?                  | $\overline{4}$ |  |  |  |
| 13. Se ha diseñado el sistema para soportar múltiples instalaciones?              | $\overline{4}$ |  |  |  |
| 14. Se ha diseñado la aplicación para facilitar los cambios y para ser fácilmente | 5              |  |  |  |
| utilizada por el usuario?                                                         |                |  |  |  |
| <b>TOTAL ΣFi</b>                                                                  | 60             |  |  |  |

**Tabla 4. 3: Tabla de Factores y Valores**

Con la obtención de los anteriores datos y considerando un grado de confiabilidad mínimo del 65% es que a continuación calculamos el valor de Punto Función PF:

## PF=CUENTA\_TOTAL\*(GRADO\_DE\_CONFIABILIDAD+TASA\_DE\_ERROR\*ΣFi) PF=416\*(0.65+0.01\*60) **PF=520**

Podemos concluir que la funcionabilidad del sistema es **óptima** de acuerdo al resultado obtenido ya que es mayor a 300 de acuerdo a la siguiente tabla:

| <b>ESCALA</b>  | <b>OBSERVACION</b> |
|----------------|--------------------|
| PF > 300       | Optimo             |
| 200 < PF < 300 | Bueno              |
| 100 < PF < 200 | Suficiente         |
| PF < 100       | Deficiente         |

**Tabla 4. 4: Escala punto función**

### **Calculando el porcentaje de Funcionabilidad**

Si consideramos que el máximo valor de ajuste de complejidad a **ΣFi = 70**.

PFideal=416\*(0.65+0.01\*70)

### **PFideal=561.6**

Entonces si ΣFi es considerada como el 100%, la relación obtenida entre los puntos será:

 $X=(100\%)^*$  PF / PFideal =  $(100\%^*520)/561,6$  $X = 92.6\%$ 

Por lo tanto la funcionalidad del sistema es de **92.6%** en relación con que un producto de software se desenvuelve satisfactoriamente.

### **4.2 USABILIDAD**

Para evaluar el esfuerzo necesario que deberá invertir cada usuario para utilizar el sistema se tiene la siguiente tabla

### **Cálculo del porcentaje de Facilidad de Operación**

- $0 = No$  completó
- 1 = Completo la Tarea

| $-1$ |      | 0,75 |
|------|------|------|
|      | 0,75 |      |

**Tabla 4. 5: Resultados Facilidad de Operación.**

Realizando las preguntas necesarias e interacción con el sistema se pudo obtener los siguientes resultados.

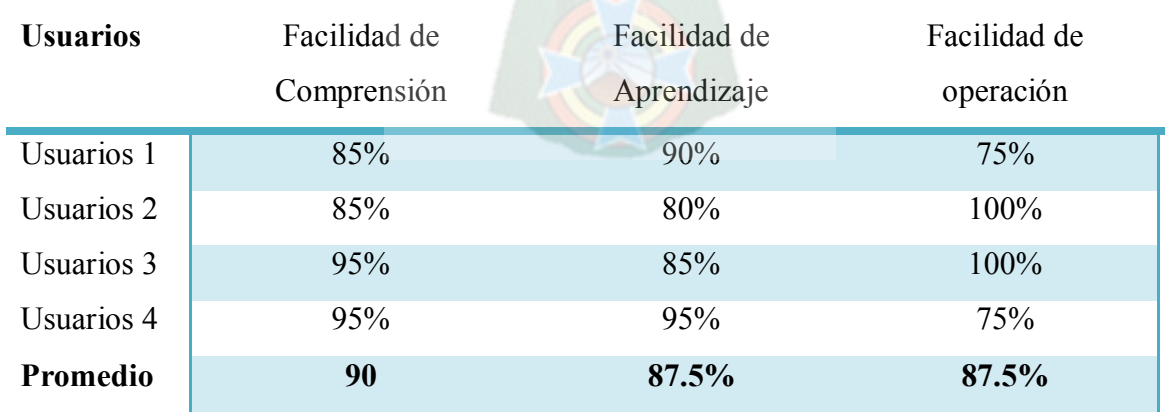

**Tabla 4. 6: Resultados para medir la Usabilidad del usuario.**

Se puede concluir de acuerdo a los resultados obtenidos que la compresión de la usabilidad del usuario en promedio de todos los usuarios es 89%.

### **4.3. MANTENIBILIDAD**

Se entiende que Cuanto más se acerque a **1** más mantenible es el sistema, los resultados que necesitamos se muestran en la siguiente tabla:

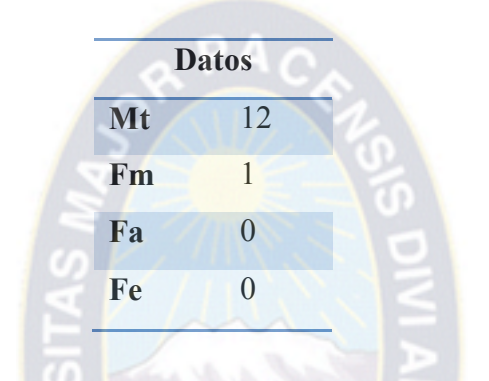

**Tabla 4. 7 : Valoración índice de madurez (IMS)**

Entonces pasándola a la formula se tiene:

$$
IMS = \frac{[12 - (0 + 1 + 0)]}{12}
$$

$$
IMS = \frac{11}{12}
$$

$$
IMS = 0.92
$$

Por lo que se concluye que el producto es estable y requiere de mantenimiento en un **0,08** es decir casi nulo.

### **4.4. PORTABILIDAD**

Dado que la plataforma fue desarrollada en Herramienta multiplataforma, se garantiza el funcionamiento en sistemas operativos

> Windows XP Windows 7 Windows 8

Puesto que el lenguaje PHP se ejecuta en todos los servidores web, y de la misma manera existe una versión de MySQL para todo tipo de Servidores.

En el caso de navegadores se realizo la prueba en:

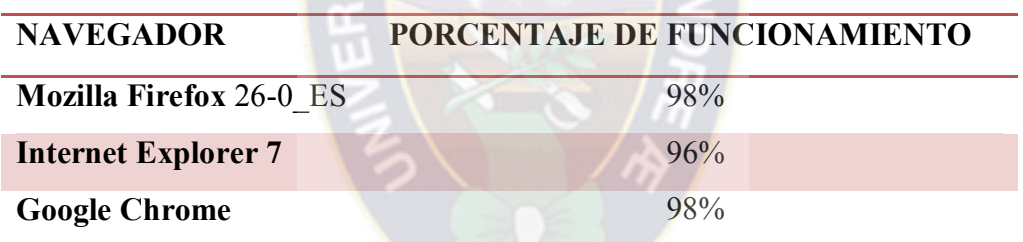

**Tabla 4. 8: Valoración de funcionamiento en navegadores**

Calculando la portabilidad:

**Portabilidad = 1 – (recursos para mover el sistema / recursos requeridos)**

Reemplazando valores se tiene:

Portabilidad =  $1 - (1/12)$ Portabilidad  $= 0.916$ Portabilidad =  $0.916*100%$ **Portabilidad = 92 %**

### **4.5 PLAN DE SEGURIDAD INFORMATICA**

### **SEGURIDAD LÓGICA**

### **Autenticación**

- $\triangleright$  La pantalla de logeo del sistema muestra los siguientes datos:
	- nombre de usuario,
	- password,

Nota: Mientras el usuario está ingresando su contraseña, esta no debe ser mostrada por pantalla.

### **Password**

- El password esta encriptado por el algoritmo **md5**.
- El password no deberá contener el nombre de la empresa, el nombre del usuario, ni palabras reservadas.

### **Seguridad De Bases De Datos**

1. Deberán hacerse chequeos regulares de la seguridad de la base de datos, en los que se deberá verificar que:

- $\bullet$  se hacen y son efectivos los Backup's y los mecanismos de seguridad
- no haya usuarios de la base de datos que no tengan asignado una contraseña
- nadie, además del administrador de datos, ha accedido a los archivos del software de base de datos.
- solo el administrador de datos tiene acceso de lectura y escritura en los archivos de programa

2. Los datos de entrada y salida del sistema poseen controles donde se verifique su integridad, exactitud y validez.

### **SEGURIDAD FÍSICA**

### **Equipamiento**

Deberá existir una adecuada protección física y mantenimiento permanente de los equipos e instalaciones que conforman los activos del hospital.

### **Control De Acceso Físico Al Área Del Sistema**

Se deberá restringir el acceso físico a las aéreas críticas a toda persona no autorizada, para reducir el riesgo de accidentes y actividades fraudulentas.

### **Control De Acceso A Equipos**

- > Las disqueteras y lectoras de CD deberán deshabilitarse en aquellas máquinas en que no se necesiten.
- Cualquier dispositivo externo que no se encuentre en uso, deberá permanecer guardado bajo llave.
- El Súper administrador o algún encargado de cómputos designado por él, deberá realizar chequeos periódicos para comprobar:
	- la correcta instalación de los dispositivos de los equipos
	- su buen funcionamiento

### **4.6 ESTIMACION DE COSTOS**

### ESTIMACION POR PUNTO FUNSION

Realizando el cálculo por medio de la siguiente tabla:

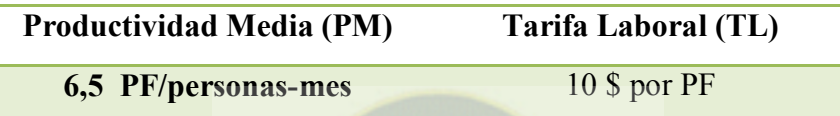

**Tabla 4. 9: Medida histórica de entrega**

Tenemos que nuestro punto función es igual a **520** obtenido en la parte de funcionalidad

**Calculando el esfuerzo estimado para la elaboración del sistema**

 $Estu$ erzo =  $(PF/PM)$ Esfuerzo =  $520/65$ **Esfuerzo = 8 personas/mes**

**Calculando el costo del software**

 $Costo = (PF^*TL)$  $Costo = 520*10$ **Costo = 5200 Dólares**

**Tenemos que el costo estimado del software es 5.200 \$**

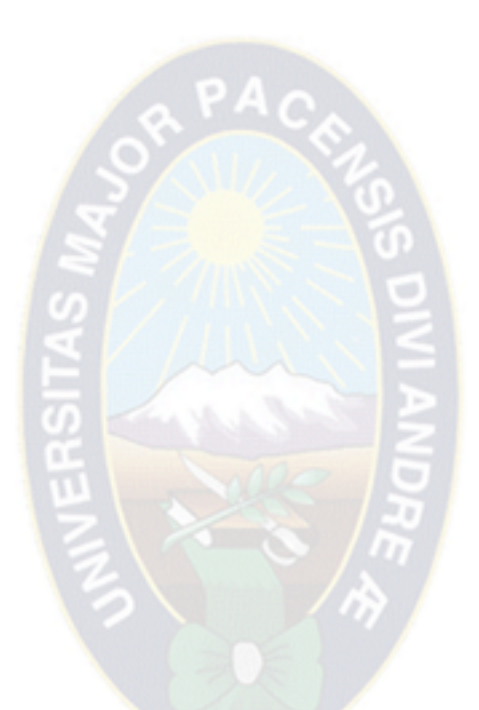

Capítulo V

# **Conclusiones y**

# **Recomendaciones**

## **CAPÍTULO V CONCLUSIONES Y RECOMENDACIONES**

### **5.1 CONCLUSIONES**

- Se logro disminuir de 10 a 4 minutos el registro de pacientes nuevos además se soluciono el problema de duplicidad de registros.
- El sistema es apto para ser subido a la web
- La interfaz del sistema permite al usuario entender y utilizar el sistema de una manera sencilla y dinámica.
- El administrador tiene el poder de asignar roles y niveles de acceso al personal que hará uso del sistema.
- Los Historiales clínicos del paciente son de manera inmediata
- Los resultados obtenidos de los reportes generados por el sistema ayudan a determinar la cantidad de pacientes que pueden ser atendidos por semana.

Todas estas conclusiones muestran que el trabajo se ha realizado según a nuestros objetivos trazados con los requerimientos del hospital cumpliendo con las necesidades requeridas por este centro de salud.

### **5.2 RECOMENDACIONES**

Las recomendaciones realizadas con fines de trabajos similares en lo posterior, no solo en el campo de la informática también en las áreas que compete, se citan las siguientes:

### **RECOMENDACIONES DE USO**

- Realizar copias de seguridad periódicas para evitar perdida de información frente a cualquier incidente.
- Emplear los manuales ante cualquier duda con respecto a la instalación y uso del sistema.

### **RECOMENDACIONES DE TEMAS AFINES**

- Implementar un modulo de manera que la información sobre los expedientes clínicos existentes de los pacientes pueda llegar a puntos lejanos, así compartir este documento entre Centros Médicos.
- Implementar un modulo para diagnosticar Enfermedades por medio de sistemas expertos. Esto para obtener un seguimiento continúo de la salud del paciente.

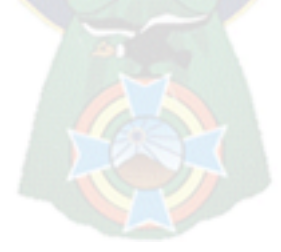

### **BIBLIOGRAFÍA**

Sistema (informática). Microsoft Corporation, 2008

Mamani, R. H. (2005). *Sistema de Seguimiento y control de Historiales Clínicos .* La Paz: Propia.

J. McHale , El entorno cambiante de la información, Madrid tecno 1981

Booch G. , Rumbaugh J. , Jacobson I.( 1999) , Unified Modeling Language User Guide. Ed. Addison-Wesley.

Lange, D.B.(1995), An Object-Oriented Design Approach for Devloping Hipermedia Information Systems.RT00112, IBM

LARMAN, C. (1999). *UML y Patrones: Introducción al análisis y diseño orientado a objetos,*  Mexico D.F.: Prentice Hall.

Bakken, S.S. (2002) , Manual PHP , Rafael Martinez ed. Mega

Joel, D. L. (2006). *PHP5 & MySQL5.* Lima – Peru: Ed. Megabyte.

Herrera, A. E. (2006). *Javascript.* lima: Ed.Megabyte.

Murphey, R. (2011). Fundamentos de JQuery .United States: Creative Commons Attribution

Vega, M. (2010) Casos de Uso UML , Barcelona: ed. Catalan.

PRESSMAN, R. S. (2002). *Ingeniería del Software.* Madrid-España: Ed. Mc Graw Hill.

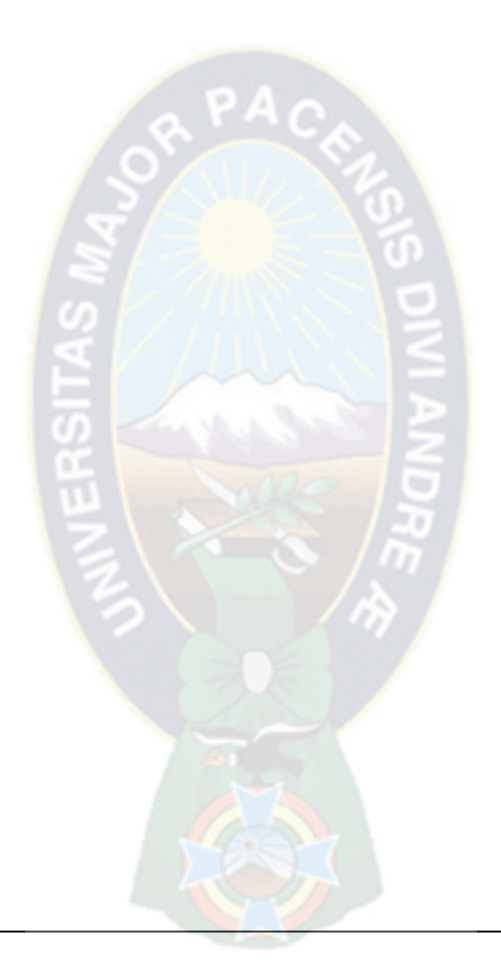

# **ANEXOS**

# **ANEXO A**

### **1. Identificación de Roles y Tareas.**

En esta etapa especificaremos todos los Roles y tareas desempeñadas de los potenciales usuarios. Estableciendo las tareas especificas que desempeñara el sistema para cada rol presentado.

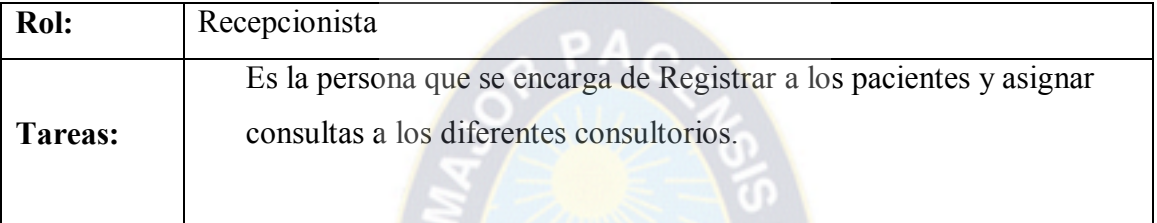

### **Tabla A1 : Roles y tareas Recepcionista**

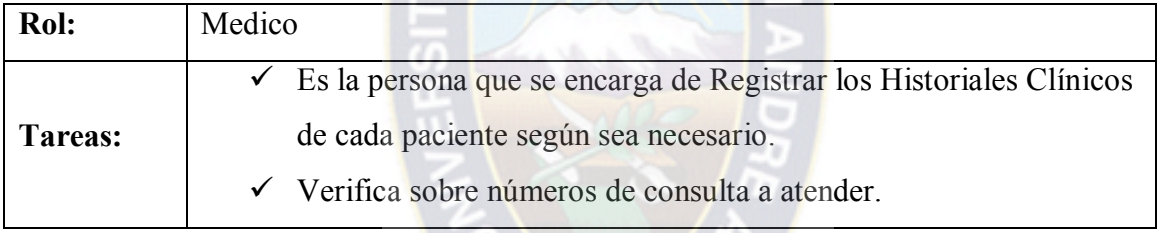

### **Tabla A2 : Roles y tareas Medico**

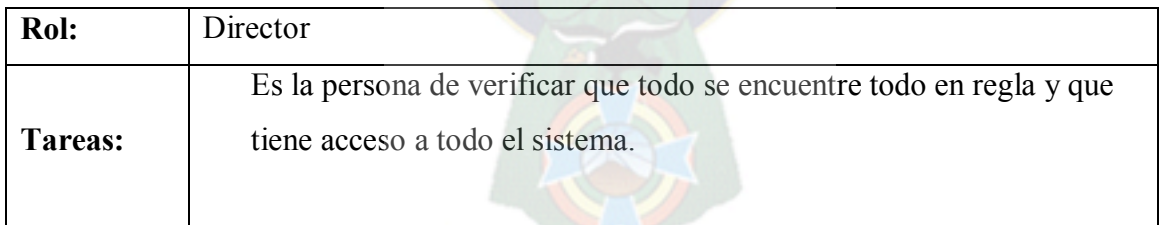

### **Tabla A3 : Roles y tareas Director**

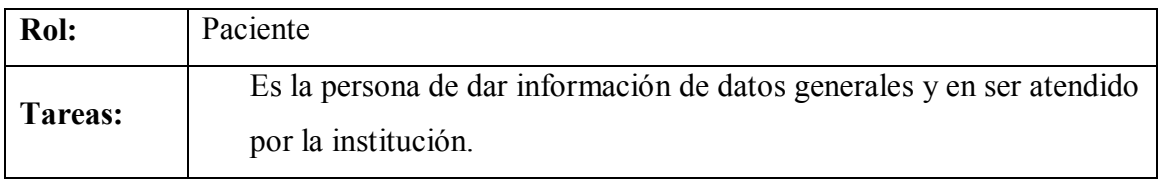

### **Tabla A4 : Roles y tareas Paciente**

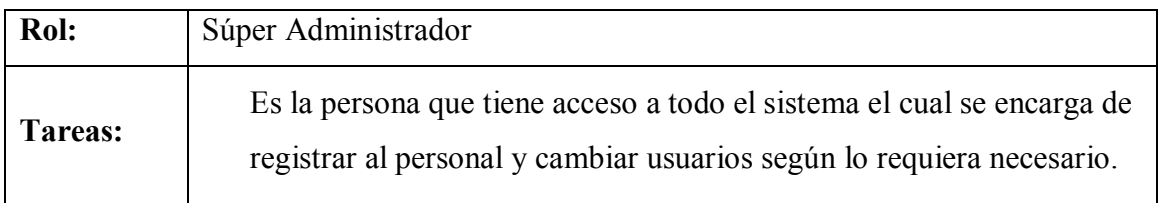

### **Tabla A5 : Roles y tareas Súper administrador**

### **2. Especificación de Escenarios.**

En esta etapa se especifica como la aplicación será utilizada por los actores que utilizaran el Sistema de Información para el Seguimiento de Historiales Clínicos.

P<sub>A</sub>

# **ADMISIÓN:**

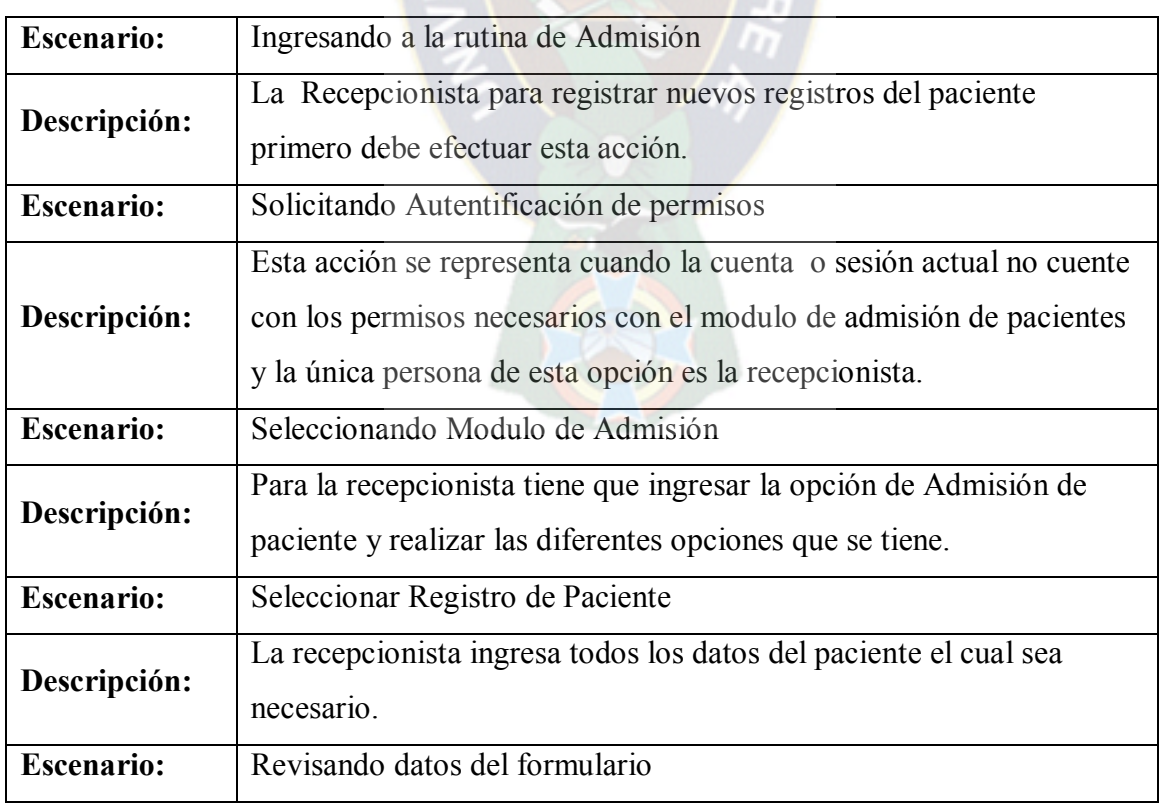

| Descripción:      | La recepcionista revisa los datos del paciente si todo esta correcto.                                                  |
|-------------------|----------------------------------------------------------------------------------------------------|
| <b>Escenario:</b> | Confirmación de datos del Paciente                                                                                     |
| Descripción:      | El Sistema le desplegara un mensaje de satisfacción y confirmación<br>de que los datos del paciente fueron ingresados. |
| <b>Escenario:</b> | Seleccionar Mostrar datos del Paciente                                                                                 |
| Descripción:      | La recepcionista puede verificar todos los datos del paciente según lo<br>requerido.                                   |
| <b>Escenario:</b> | Seleccionar actualización y eliminación                                                                                |
| Descripción:      | La recepcionista selecciona la actualización o eliminación según lo<br>requerido.                                      |

**Tabla A6 : Especificación de Escenarios Admisión**

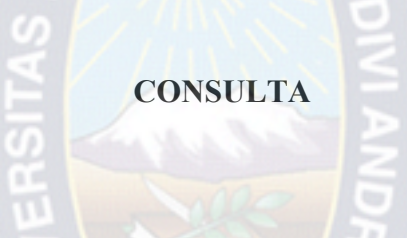

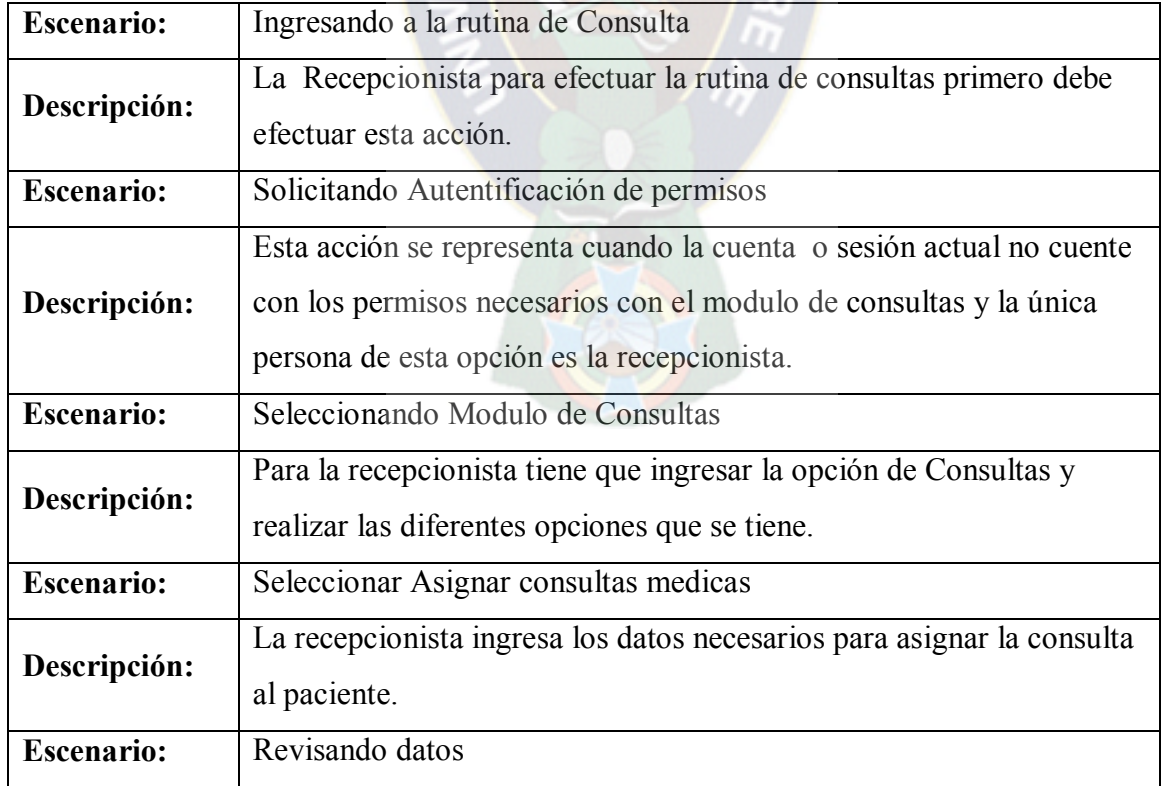

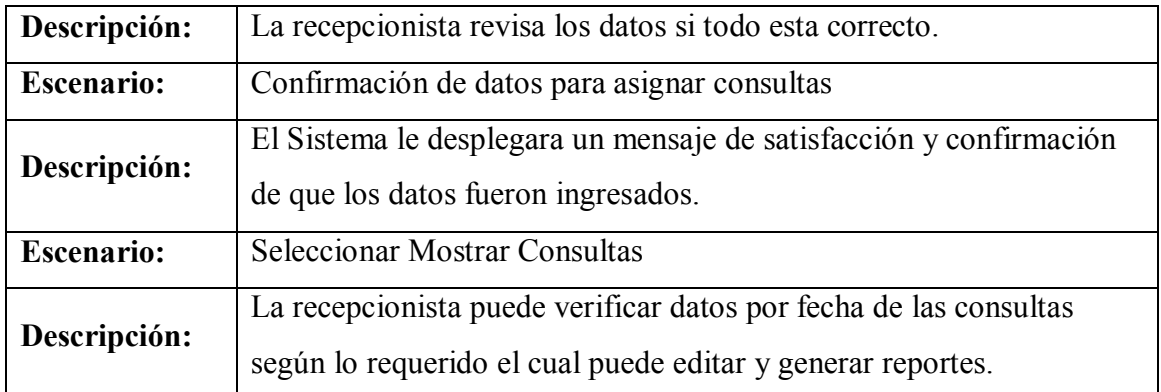

## **Tabla A7 : Especificación de Escenarios Consulta**

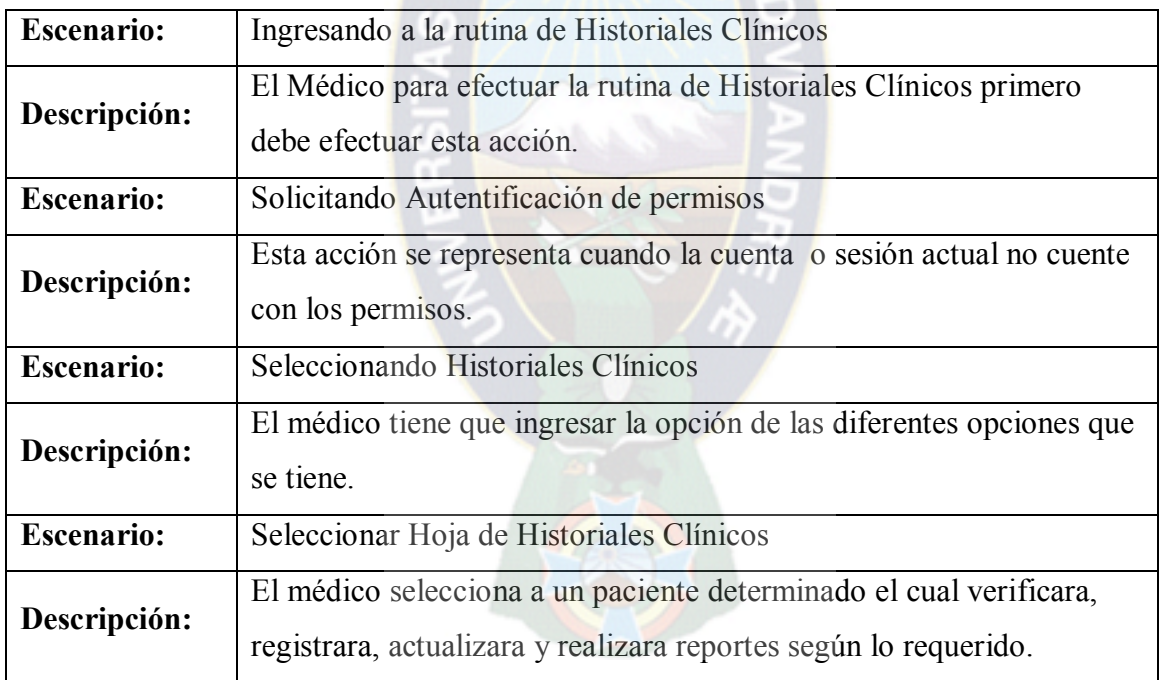

### **HISTORIALES CLÍNICOS**

### **Tabla A8 : Especificación de Escenarios Historiales Clínicos**

### **PERSONAL**

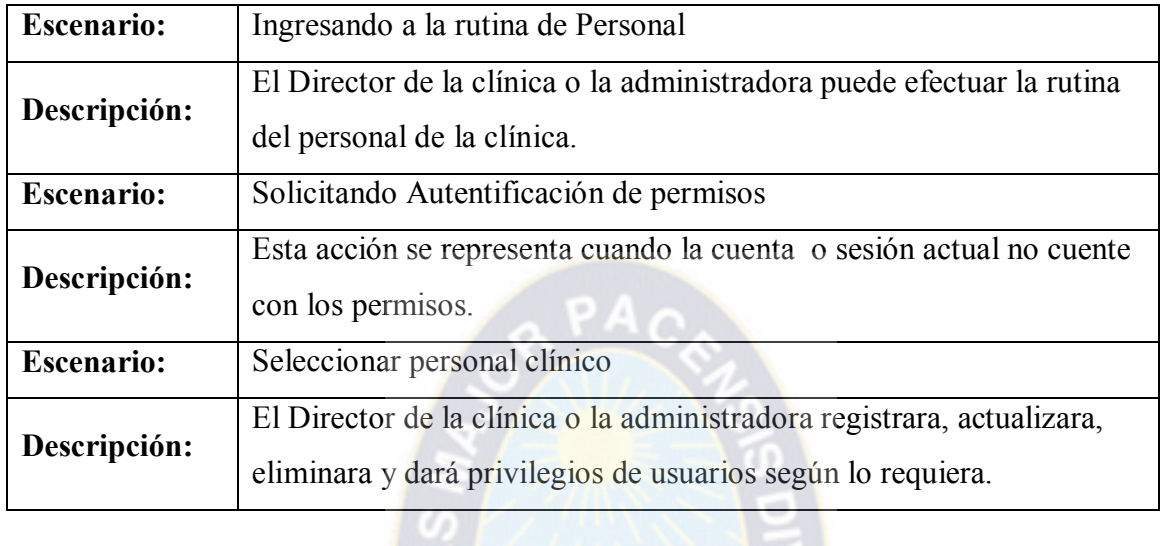

## **Tabla A9 : Especificación de Escenarios Personal**

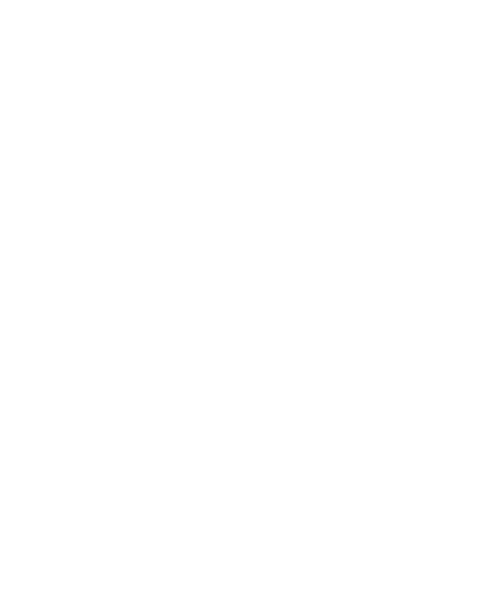

# **ANEXO B**

### **3. Especificación de Casos de Uso**

### **Casos de Uso Extendido**

### **Consulta**

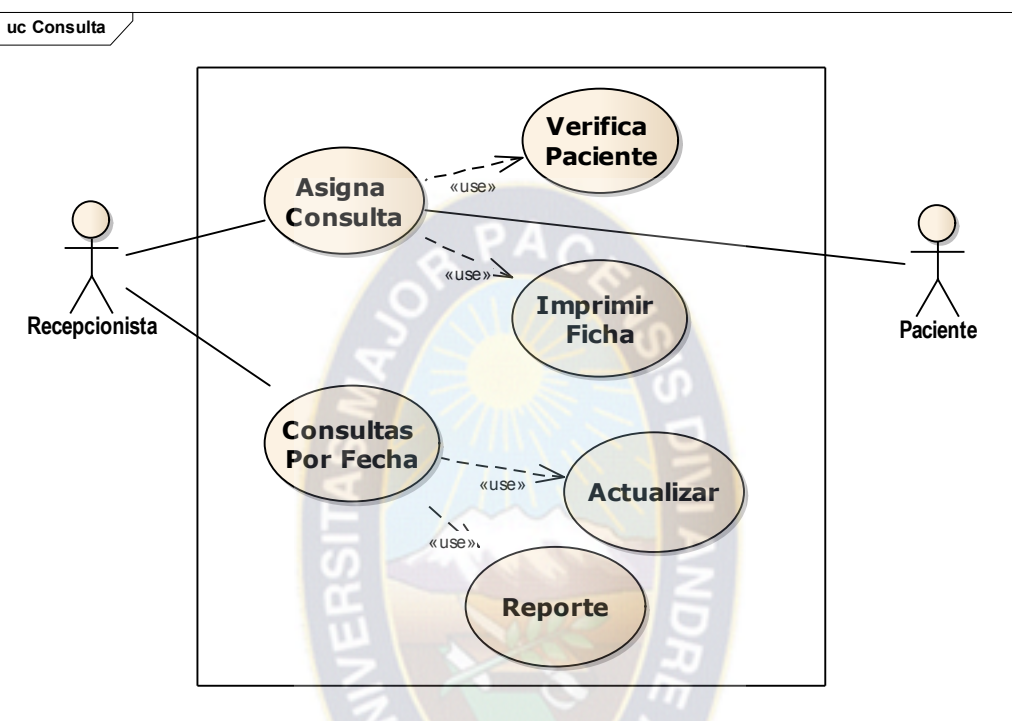

**Figura B1 : Caso de Uso Consulta**

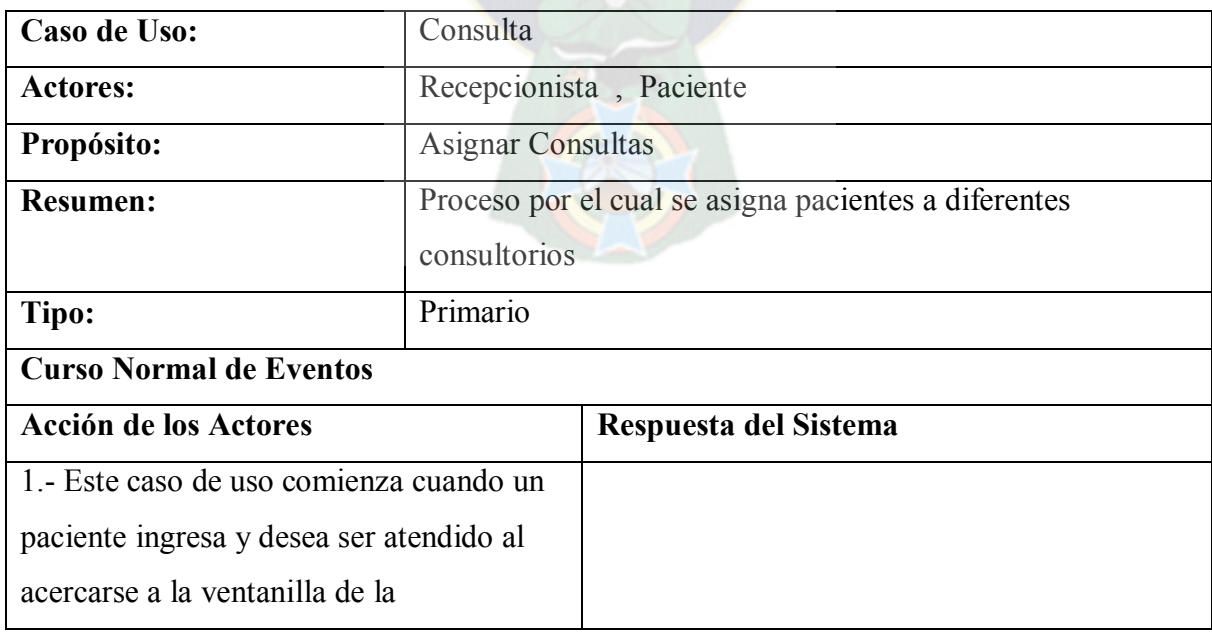

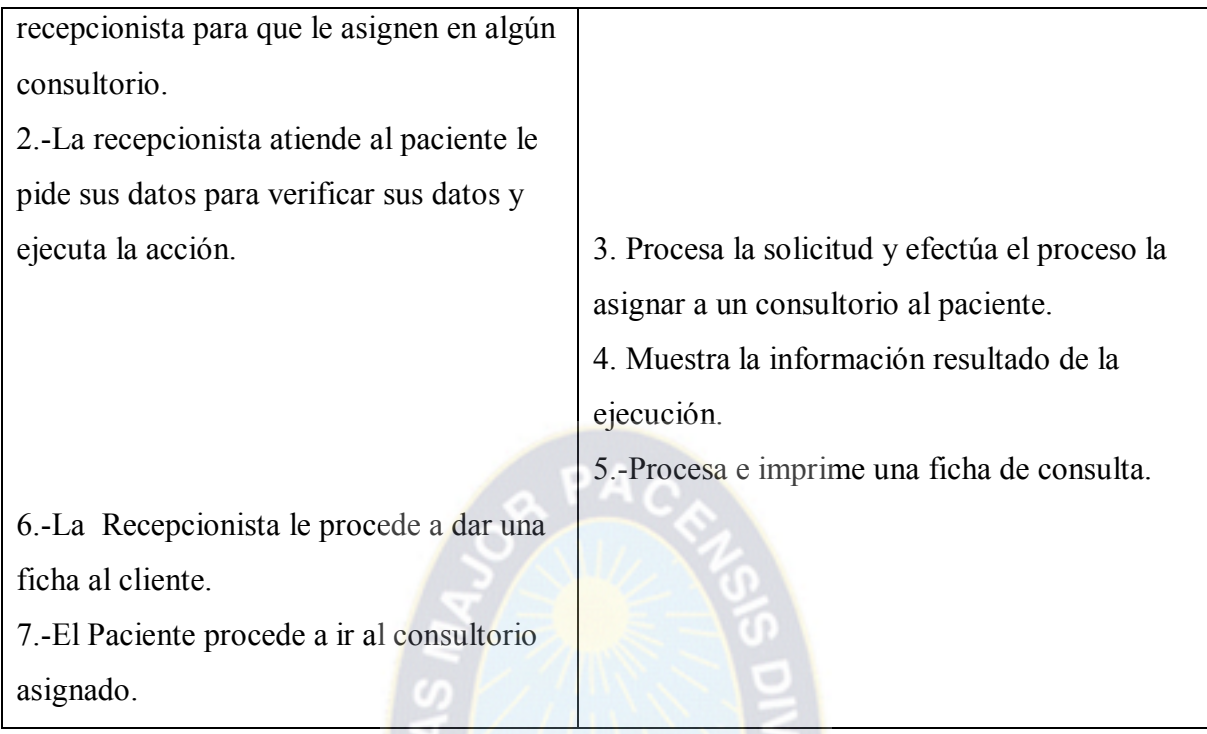

**Tabla B1 : Consulta**

### **Notas de Consulta**

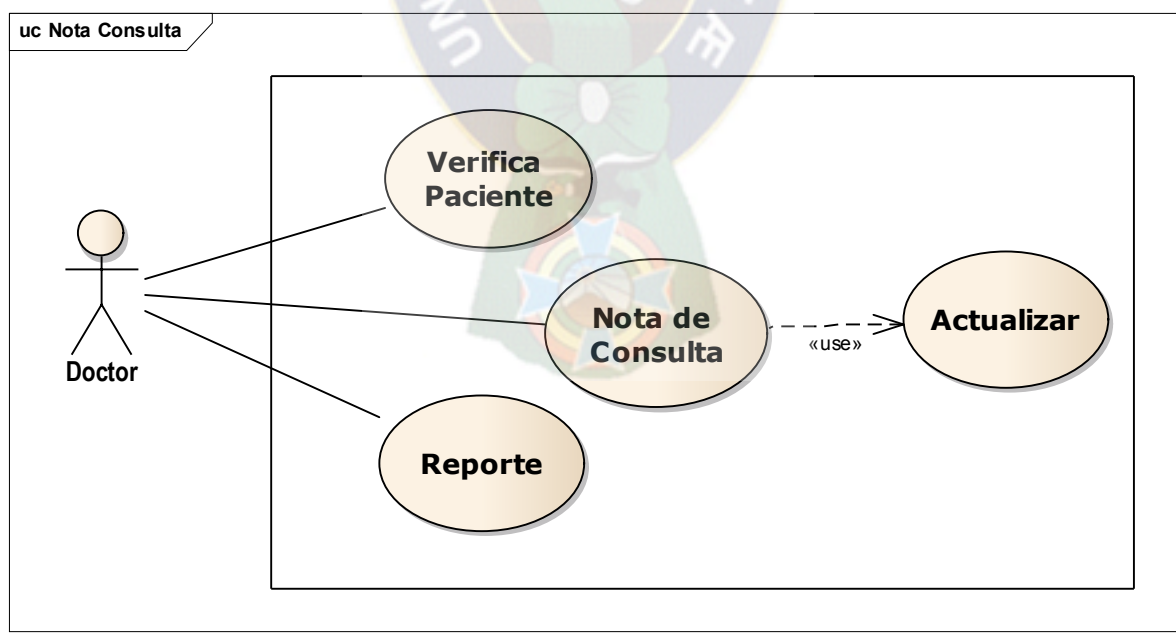

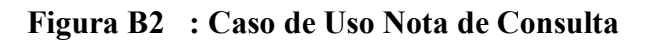

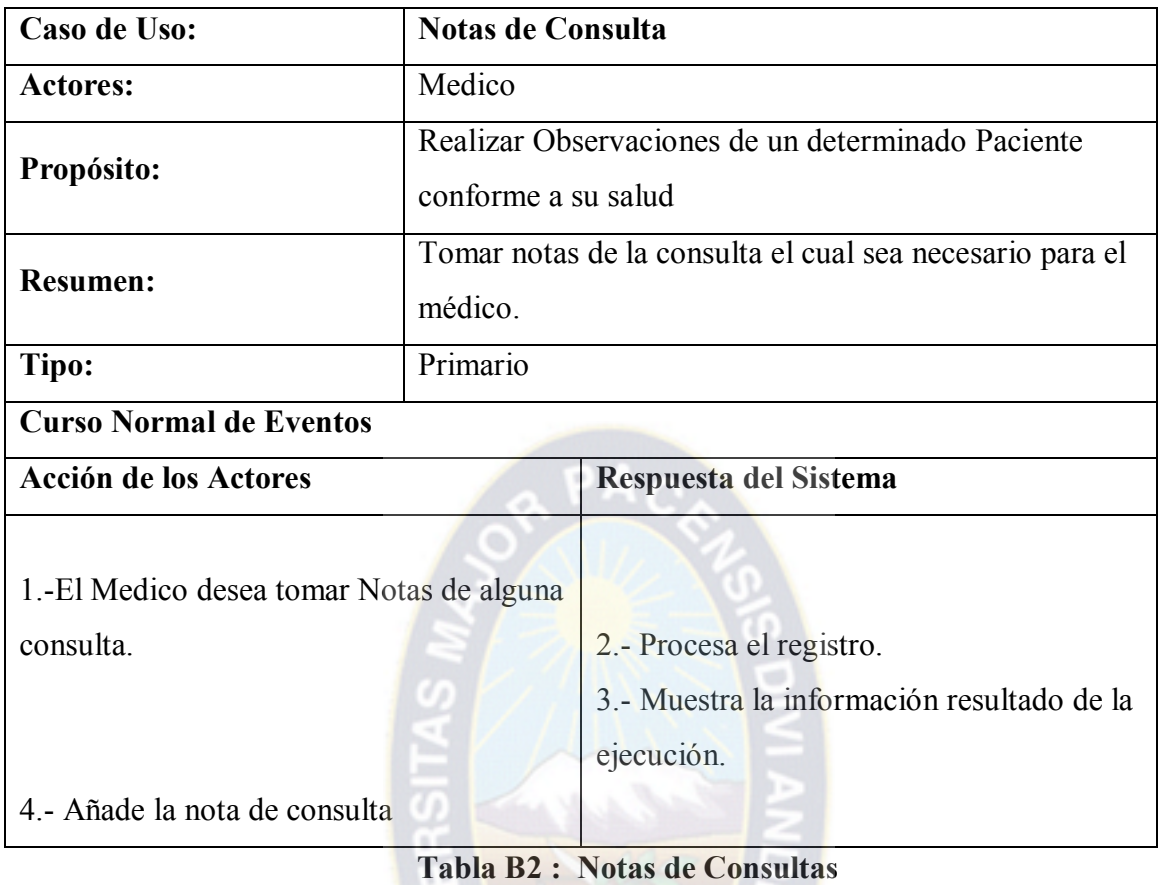

### **Historial Clínico**

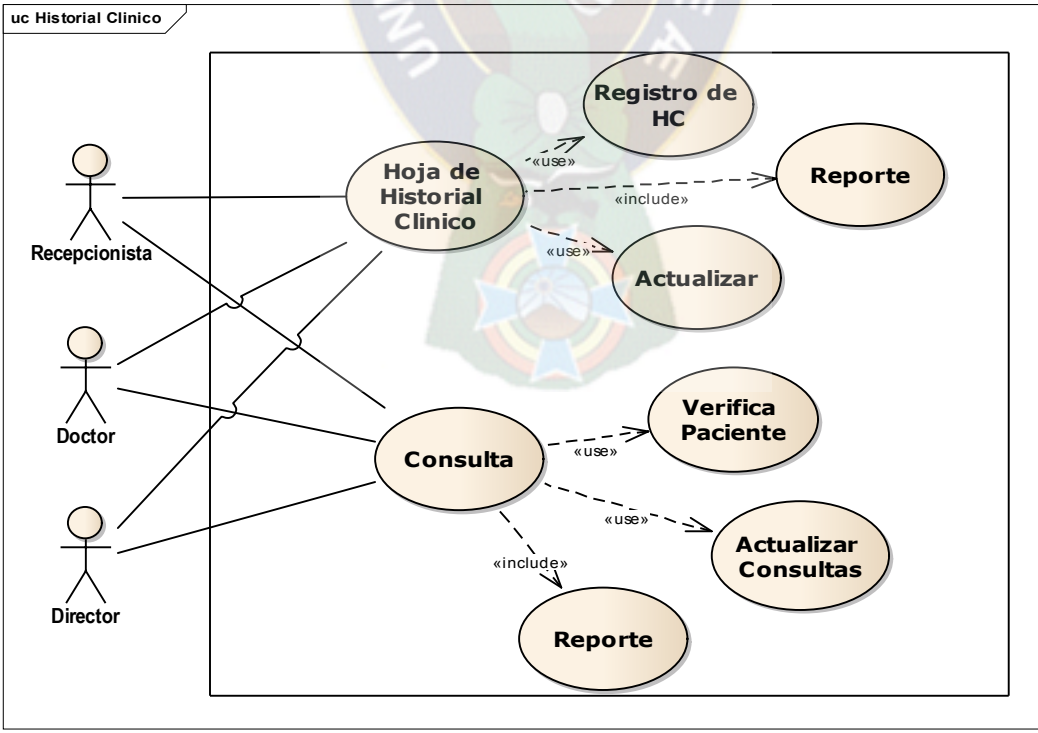

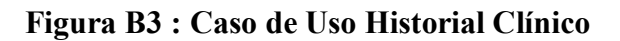

| Caso de Uso:                               | <b>Historial Clínico</b>                                                                                    |                                                |  |  |  |  |  |
|--------------------------------------------|----------------------------------------------------------------------------------------------------|------------------------------------------------|--|--|--|--|--|
| <b>Actores:</b>                            | Recepcionista, Medico, Director                                                                             |                                                |  |  |  |  |  |
| Propósito:                                 | Verificar y registrar datos de de los paciente el cual sea                                                  |                                                |  |  |  |  |  |
|                                            | necesario para una determinada conclusión.                                                                  |                                                |  |  |  |  |  |
|                                            | Proceso por el cual se comienza el médico que verifica<br>y registra hojas clínicas o consultas medicas del |                                                |  |  |  |  |  |
|                                            |                                                                                                    |                                                |  |  |  |  |  |
| <b>Resumen:</b>                            | paciente. Además El Director y recepcionista cuenta                                                         |                                                |  |  |  |  |  |
|                                            |                                                                                                    | también con acceso al historial para una mejor |  |  |  |  |  |
|                                            |                                                                                                    | coordinación.                                  |  |  |  |  |  |
| Tipo:                                      | Primario                                                                                                    |                                                |  |  |  |  |  |
| <b>Curso Normal de Eventos</b>             |                                                                                                    |                                                |  |  |  |  |  |
| <b>Acción de los Actores</b>               |                                                                                                    | Respuesta del Sistema                          |  |  |  |  |  |
| 1.- El Medico ingresa al sistema y tiene   |                                                                                                    |                                                |  |  |  |  |  |
| las siguientes opciones a elegir como son: |                                                                                                    |                                                |  |  |  |  |  |
| $\checkmark$ Registrar Hojas Historiales   |                                                                                                    |                                                |  |  |  |  |  |
| Clínicos.                                  |                                                                                                    |                                                |  |  |  |  |  |
| Consultar Hojas Historiales                |                                                                                                    |                                                |  |  |  |  |  |
| Clínicos.                                  |                                                                                                    |                                                |  |  |  |  |  |
| ← Registrar Consultas Medicas del          |                                                                                                    |                                                |  |  |  |  |  |
| paciente.                                  |                                                                                                    |                                                |  |  |  |  |  |
|                                            |                                                                                                    | 2.- Procesa la solicitud y efectúa el          |  |  |  |  |  |
|                                            |                                                                                                    | proceso.                                       |  |  |  |  |  |
|                                            |                                                                                                    | 3.- Muestra la información resultado de la     |  |  |  |  |  |
| 4.-El Director desea verificar información |                                                                                                    | ejecución con éxito.                           |  |  |  |  |  |
| relacionada con los pacientes              |                                                                                                    |                                                |  |  |  |  |  |
| 5.-Procede a efectuar el proceso           |                                                                                                    |                                                |  |  |  |  |  |
|                                            |                                                                                                    | 6.- Procesa el registro.                       |  |  |  |  |  |
|                                            |                                                                                                    | 7.- Muestra la información resultado           |  |  |  |  |  |
|                                            |                                                                                                    |                                                |  |  |  |  |  |

**Tabla B3 : Historial Clínico**
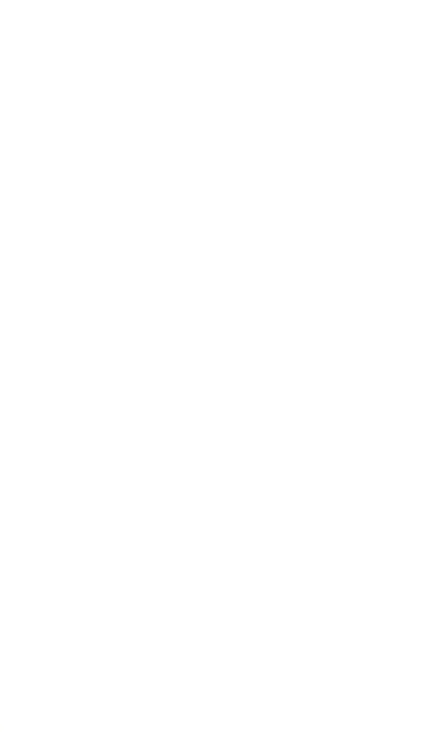

## **DOCUMENTOS**